# **Lampiran 1. Instrumen Penelitian**

Tangerang, 24 Februari 2020

#### Hal : **Permohonan Pengisian Kuesioner**

Kepada Yth,

Bapak/Ibu Responden

Di Tempat

Dengan hormat,

Dalam rangka penyelesaian tugas akhir Strata 2 (S2) Program Studi Magister Administrasi Rumah Sakit (MARS) di Universitas Esa Unggul, saya bermaksud mengadakan penelitian mengenai : "Analisis Penerapan *E-Claim* BPJS Kesehatan Berdasarkaan Model Kesuksesan Sistem Informasi Delone dan Mclean di Rumah Sakit "ABC". Agar penelitian ini dapat terlaksana, saya mohon kesediaan Bapak/Ibu untuk meluangkan waktu dengan mengisi kuesioner yang saya lampirkan bersama surat ini. Saya merahasiakan identitas Bapak/Ibu sebagai sumber data apabila dikehendaki

Atas Kesediaan Bapak/Ibu untuk mengisi kuesioner ini, saya ucapkan terima kasih.

Hormat Saya,

#### Penulis

#### **KUESIONER PENELITIAN**

NO:

(Diisi Oleh Peneliti)

#### **KARAKTERISTIK RESPONDEN**

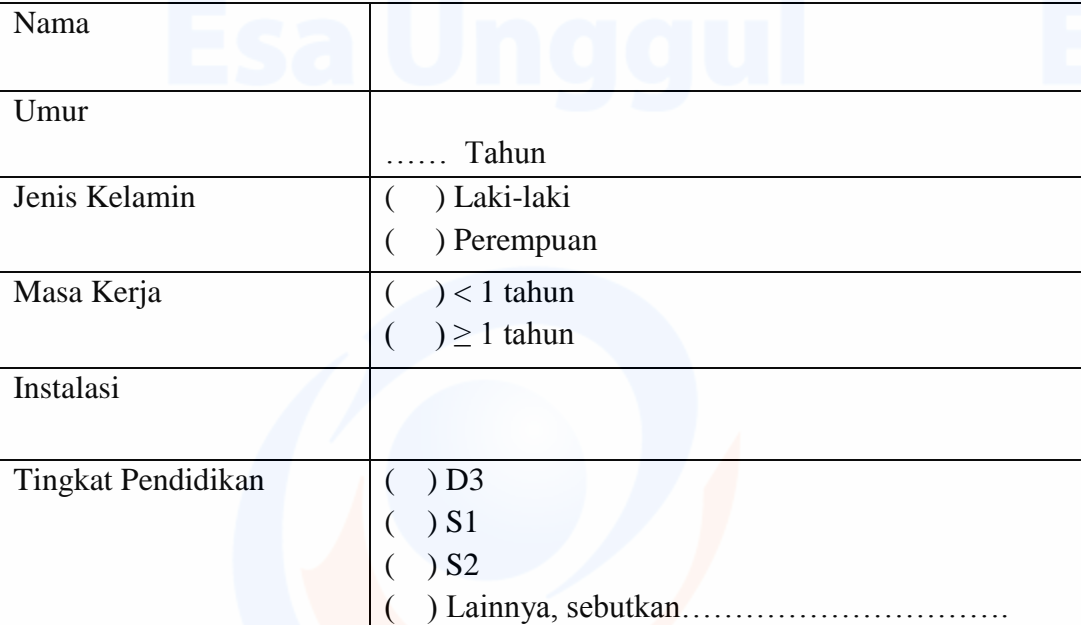

Mohon berikan tanda **Check List (√ )** pada pernyataan-pernyataan dibawah ini dengan keterangan sebagai berikut:

- Check List STS (Sangat Tidak Setuju) apabila pernyataan tersebut **sangat tidak sesuai** dengan kondisi yang dialami saat ini (Bernilai 1)
- Check List TS (Tidak Setuju) apabila pernyataan tersebut **tidak sesuai** dengan kondisi yang dialami saat ini (Bernilai 2)
- Check List S (Setuju) apabila pernyataan tersebut **sesuai** dengan kondisi yang dialami saat ini (Bernilai 3)
- Check List SS (Sangat Setuju) apabila pernyataan tersebut **sangat sesuai** dengan kondisi yang dialami saat ini (Bernilai 4)

## **I. Kualitas sistem informasi (X1)**

Pernyataan-pernyataan dibawah ini berkaitan dengan persepsi Bapak/Ibu terhadap kualitas Sistem Informasi Manajemen Rumah Sakit (SIMRS) dalam penerapan *E-Claim* (klaim elektronik) BPJS Kesehatan di Rumah Sakit. Mohon beri tanda checklist pada jawaban yang Bapak/Ibu anggap paling tepat mencerminkan persepsi Bapak/Ibu.

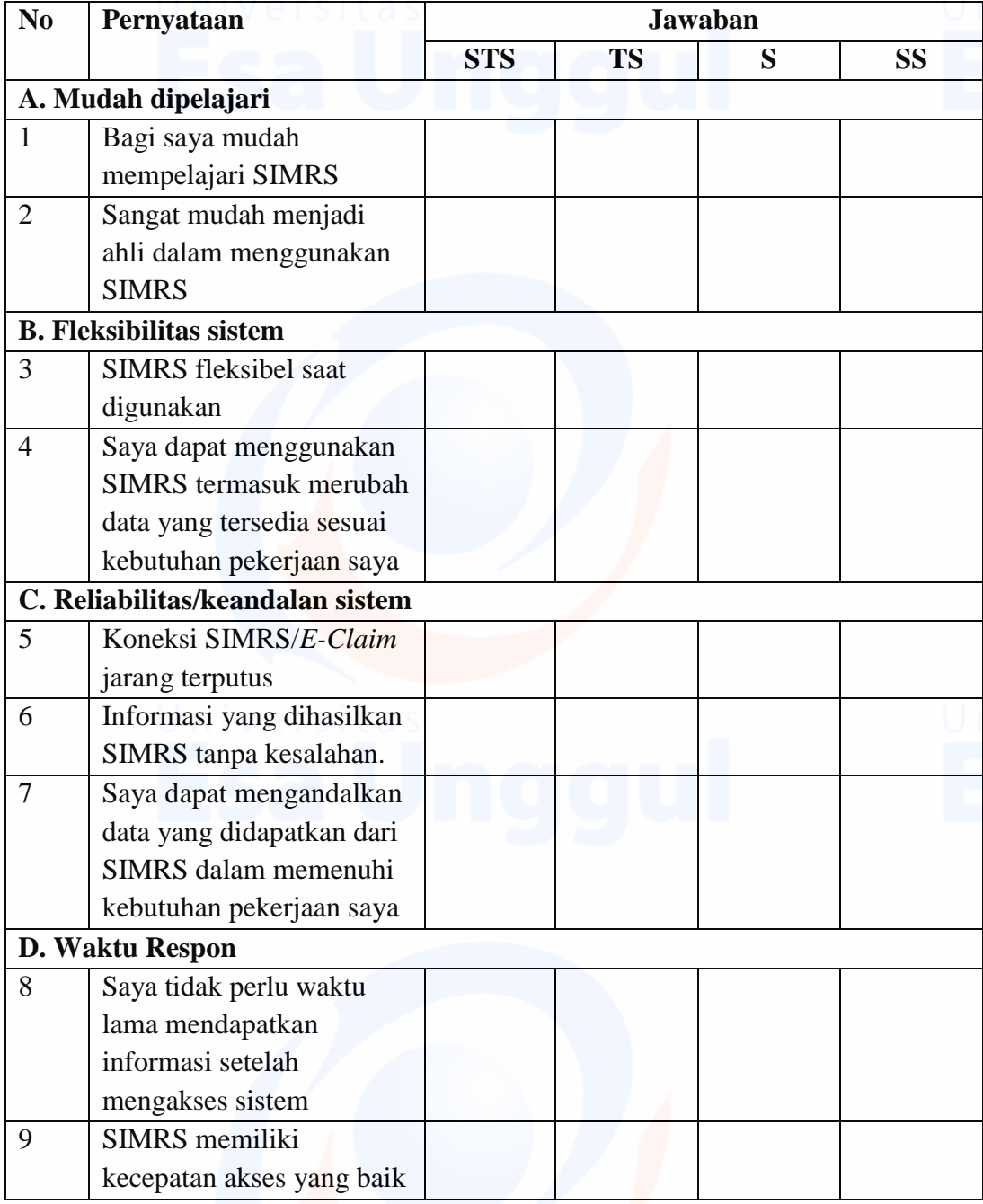

#### **II. Kualitas Informasi (X2)**

Pernyataan-pernyataan dibawah ini berkaitan dengan persepsi Bapak/Ibu terhadap informasi yang dihasilkan SIMRS dalam penerapan *E-Claim* (klaim elektronik) BPJS Kesehatan di Rumah Sakit. Mohon beri tanda *checklist* pada jawaban yang Bapak/Ibu anggap paling tepat mencerminkan persepsi Bapak/Ibu.

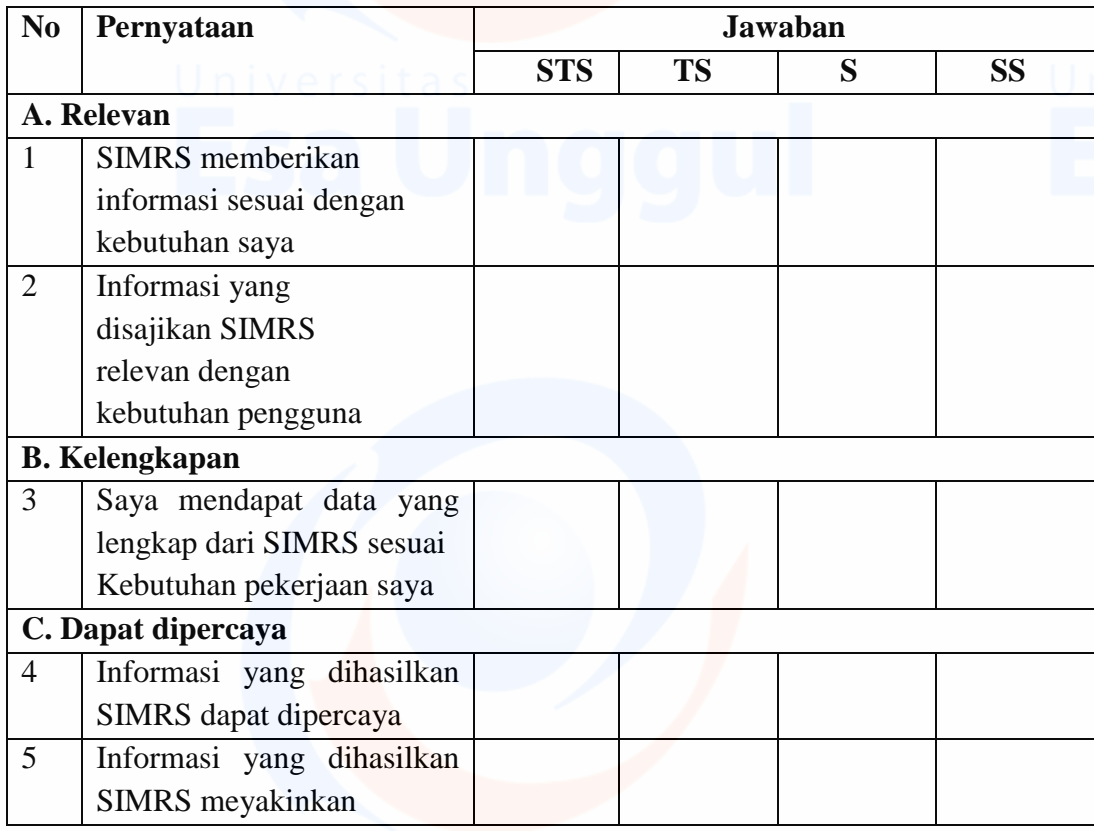

## **III. Kualitas Layanan (X3)**

Pernyataan-pernyataan dibawah ini berkaitan dengan persepsi Bapak/Ibu terhadap kualitas layanan SIMRS yang diberikan oleh sistem itu sendiri maupun staf IT atau *penyedia software* SIMRS/Vendor dalam penerapan *E-Claim* (klaim elektronik) BPJS Kesehatan di Rumah Sakit. Mohon beri tanda *checklist* pada jawaban yang Bapak/Ibu anggap paling tepat mencerminkan persepsi Bapak/Ibu.

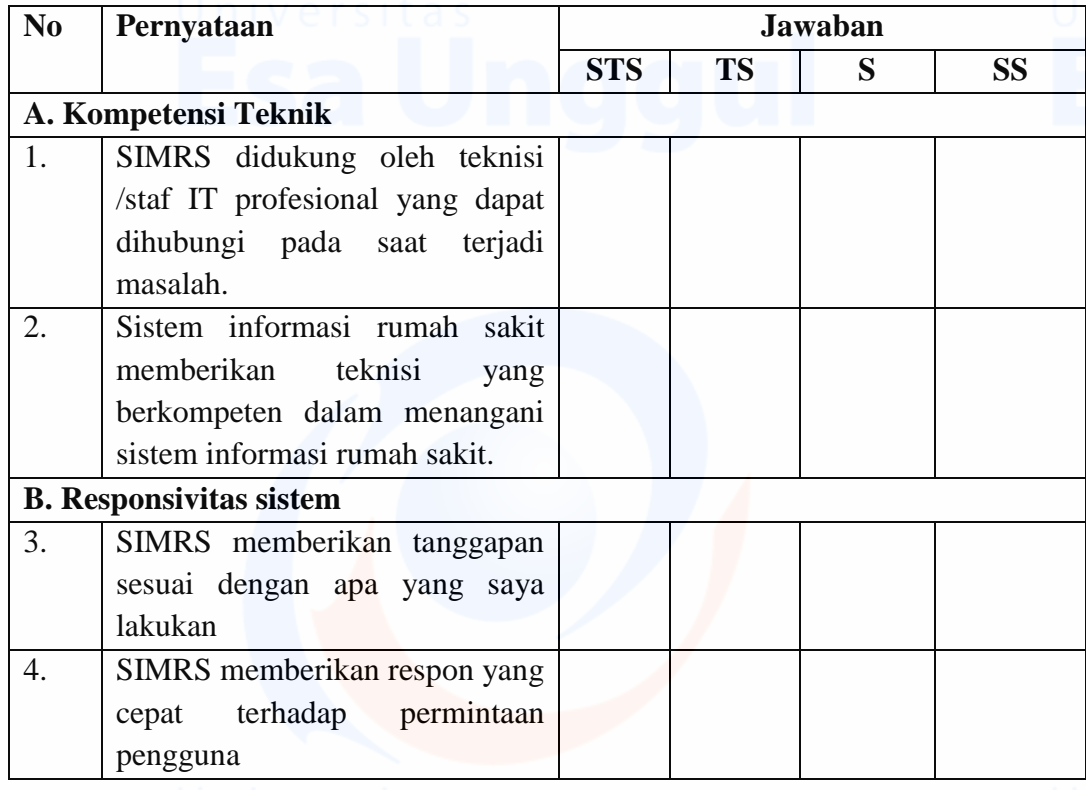

# **IV. Kepuasan Pengguna Sistem Informasi (Y)**

Pernyataan-pernyataan di bawah ini berkaitan dengan tingkat kepuasan Bapak/Ibu dalam menggunakan SIMRS kaitannya dengan penerapan *E-Claim* (klaim elektronik) BPJS Kesehatan di Rumah Sakit.

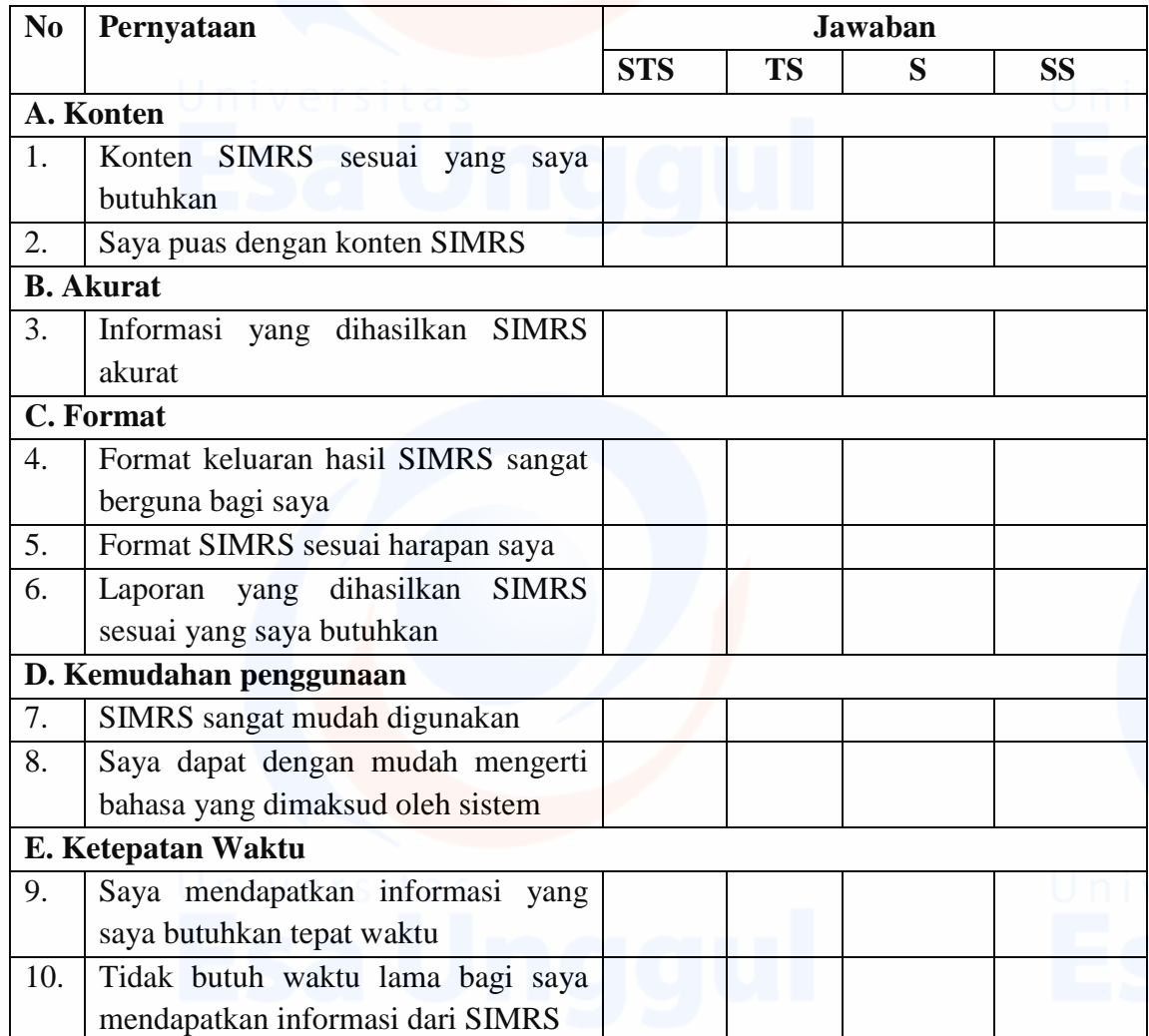

**TERIMA KASIH**

#### **PEDOMAN WAWANCARA MENDALAM**

## **INSTRUMEN PENELITIAN ANALISIS PENERAPAN** *E-CLAIM* **BPJS KESEHATAN BERDASARKAN MODEL KESUKSESAN SISTEM INFORMASI DELONE DAN MCLEAN DI RUMAH SAKIT "ABC"**

#### Pernyataan persetujuan :

Selamat Pagi/Siang/Sore Saya dr. Choirunnisa, Mahasiswa Pascasarjana Program Studi Magister Administrasi Rumah Sakit (MARS) Universitas Esa Unggul. Saat ini saya sedang melakukan penelitian untuk tesis saya mengenai Analisis Penerapan *E-Claim* BPJS Kesehatan Berdasarkan Model Kesuksesan Sistem Informasi Delone dan Mclean di Rumah Sakit "ABC". Untuk keperluan tersebut, Saya meminta kesediaan Bapak/Ibu secara sukarela untuk menjadi informan dalam penelitian ini, adapun manfaat yang didapatkan bapak/ibu memberikan informasi serta pengalamannya sehingga menjadi bahan penelitian ini yang nantinya akan menjadi masukan dalam perbaikan Sistem Informasi Manajemen Rumah Sakit (SIMRS) pada umumnya serta pengajuan klaim elektronik (*E-Claim*) pada khususnya.

Hasil dari studi ini sangat tergantung pada informasi yang bapak/ibu berikan, oleh karena itu saya berharap Bapak/Ibu dapat berpartisipasi dan bersedia sebagai informan dalam penelitian ini. Peneliti menjamin kerahasiaan jawaban hasil wawancara penelitian ini. Adapun total waktu yang saya butuhkan sekitar 45 Menit dan selama proses wawancara akan saya rekam. Setelah Bapak/Ibu membaca penjelasan di atas, maka saya mohon apabila Bapak/Ibu bersedia menjadi informan penelitian berkenan untuk mengisi nama dan tanda tangan dibawah ini. Bapak/Ibu berhak untuk menolak menjawab pertanyaan, apabila tidak bersedia sebagai informan penelitian ini. Dan berhak untuk mundur sebagai informan dalam penelitian ini selama wawancara berlangsung. "Saya yang bertanda tangan di bawah ini menyatakan, bahwa saya telah membaca/ mendengarkan pernyataan di atas, dan saya setuju/tidak setuju untuk berpartisipasi dalam studi ini."

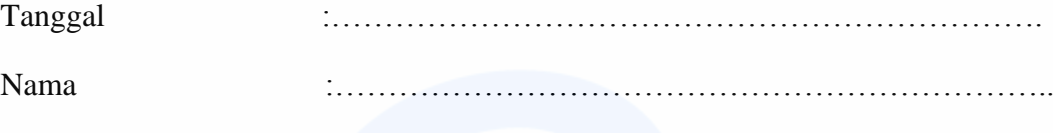

Tanda tangan responden :………………………………………………………….

Terima kasih atas kesediaan Bapak/Ibu untuk ikut serta di dalam penelitian ini. Apabila Bapak/Ibu mempunyai pertanyaan dapat menghubungi : dr.Choirunnisa, 085697773797

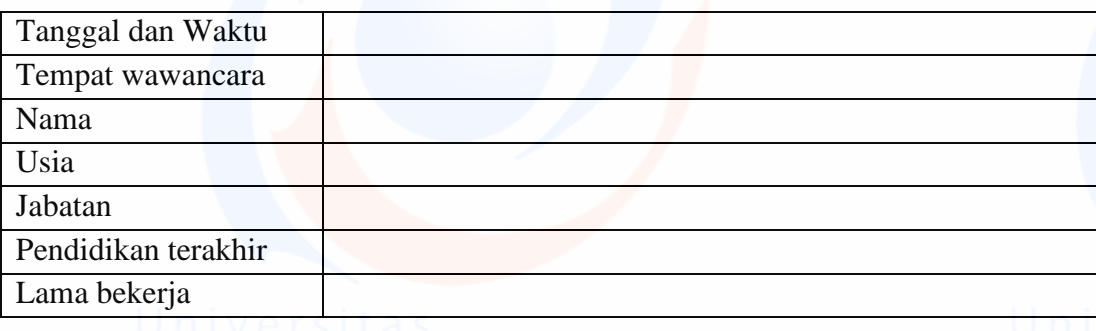

#### **Petunjuk Umum**

- a) Menyampaikan ucapan terimakasih kepada informan atas kesediaannya meluangkan waktu untuk diwawancarai
- b) Menjelaskan mengenai maksud dan tujuan wawancara

#### **Petunjuk Wawancara**

- **a)** Wawancara dilakukan dan dicatat oleh peneliti sendiri.
- **b)** Informan bebas untuk menyampaikan pendapat, pengalaman, saran, dan komentar.
- **c)** Pendapat, pengalaman, saran dan komentar informan sangat bernilai.
- **d)** Tidak ada jawaban yang benar maupun salah karena wawancara ini untu kepentingan penelitian.
- **e)** Semua pendapat, pengalaman, saran, komentar akan dijamin kerahasiaannya.
- **f)** Menyampaikan kepada informan bahwa wawancara ini akan menggunakan alat bantu rekam untuk membantu ingatan pewawancara.
- **g)** Menyampaikan kepada informan privasi dan kerahasiaan wawancara jika informan menginginkan.

#### **Pelaksanaan Wawancara**

- a) Perkenalan dari pewawancara
- b) Menjelaskan maksud wawancara kepada informan
- c) Meminta kesediaan informan untuk diwawancarai

#### **Daftar Pertanyaan Untuk Kepala ruangan dan Staf**

#### **a. Bagaimana alur proses E-Claim BPJS Kesehatan di unit anda?**

#### **b. Kualitas SIMRS terkait** *E-Claim* **BPJS Kesehatan**

- 1. Bagaimana menurut anda tentang kemudahan mempelajari dan fleksibilitas sistem *E-Claim*?
- 2. Bagaimana pendapat anda terkait keandalan sistem seperti koneksi, tingkat kesalahan, serta data yang dihasilkan SIMRS dalam menunjang *E-Claim*?
- 3. Bagaimana menurut anda kecepatan waktu respon *E-Claim* setelah diakses?

#### **c. Kualitas Informasi SIMRS terkait** *E-Claim* **BPJS Kesehatan**

- 1. Bagaimana menurut anda kesesuaian informasi atau data yang dihasilkan *E-Claim* dalam mendukung pekerjaan anda?
- 2. Bagaimana menurut anda mengenai kelengkapan fitur, modul serta data yang disediakan *E-Claim* dalam memenuhi kebutuhan pekerjaan anda ?
- 3. Bagaimanakah kesesuaian informasi *E-Claim* dalam mendukung pekerjaan anda?
- 4. Apakah anda yakin dengan informasi yang dihasilkan oleh *E-Claim*?

#### **d. Kualitas Layanan SIMRS terkait** *E-Claim* **BPJS Kesehatan**

- 1. Bagaimana menurut anda kompetensi dan profesionalisme staf IT dalam menangani setiap keluhan atau kendala yang dialami pengguna *E-Claim*?
- 2. Apakah *E-Claim* memberikan respon sesuai dengan yang anda lakukan lakukan?

#### **e. Kepuasan Pengguna SIMRS terkait** *E-Claim* **BPJS Kesehatan**

- 1. Apakah anda puas dengan *E-Claim?*
- 2. Hal-hal apa sajakah yang membuat anda puas menggunakan *E-Claim*?

#### **f. Manfaat bersih (Net Benefit) terkait E-Claim BPJS Kesehatan**

- 1. Bagaimana *E-Claim* membantu anda dalam penyelesaian tugas dan meningkatkan kineria anda?
- 2. Bagaimana manfaat yang anda rasakan sebelum dan setelah menggunakan *E-Claim*?
- 3. Manfaat apa sajakah yang anda rasakan setelah penerapan *E-Claim*?

## **Daftar Pertanyaan Untuk Direktur RS**

#### **Manfaat bersih (Net Benefit) terkait** *E-Claim* **BPJS Kesehatan**

- 1. Manfaat apa sajakah yang dirasakan oleh organisasi setelah penerapan *E-Claim* BPJS Kesehatan?
- 2. Apakah manfaat yang dirasakan bagi peningkatan kinerja individu dan organisasi sebanding dengan investasi yang dikeluarkan oleh perusahaan terkait *E-Claim*

#### **Daftar Pertanyaan Untuk Petugas IT**

1. Jelaskan proses pengembangan SIMRS dalam mendukung penerapan *E-Claim* di RS "ABC"

2. Layanan apa sajakah yang diberikan oleh petugas IT terhadap kebutuhan pengguna *E-Claim*?

- 3. Bagaimana menurut anda kualitas sistem dan kualitas informasi *E-Claim* ?
- 4. Apakah pembiayaan rutin untuk penerapan *E-Claim*?

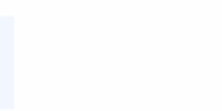

```
RELIABILITY
  /VARIABLES=P1 P2 P3 P4 P5 P6 P7 P8 P9 P10 P11 P12 P13 P14 P15 
P16 P17 P18 P19 P20 P21 P22 P23 P24 P25 P26 P27 P28
  /SCALE('ALL VARIABLES') ALL
   /MODEL=ALPHA
   /SUMMARY=TOTAL.
```
# **Reliability**

#### **Case Processing Summary**

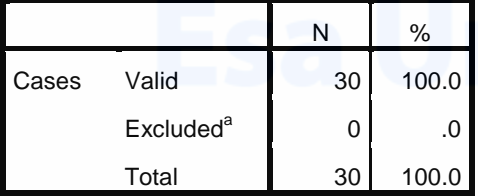

a. Listwise deletion based on all variables

in the procedure.

#### **Reliability Statistics**

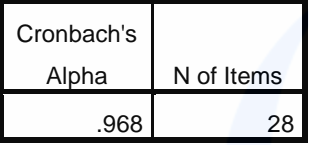

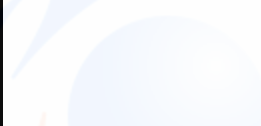

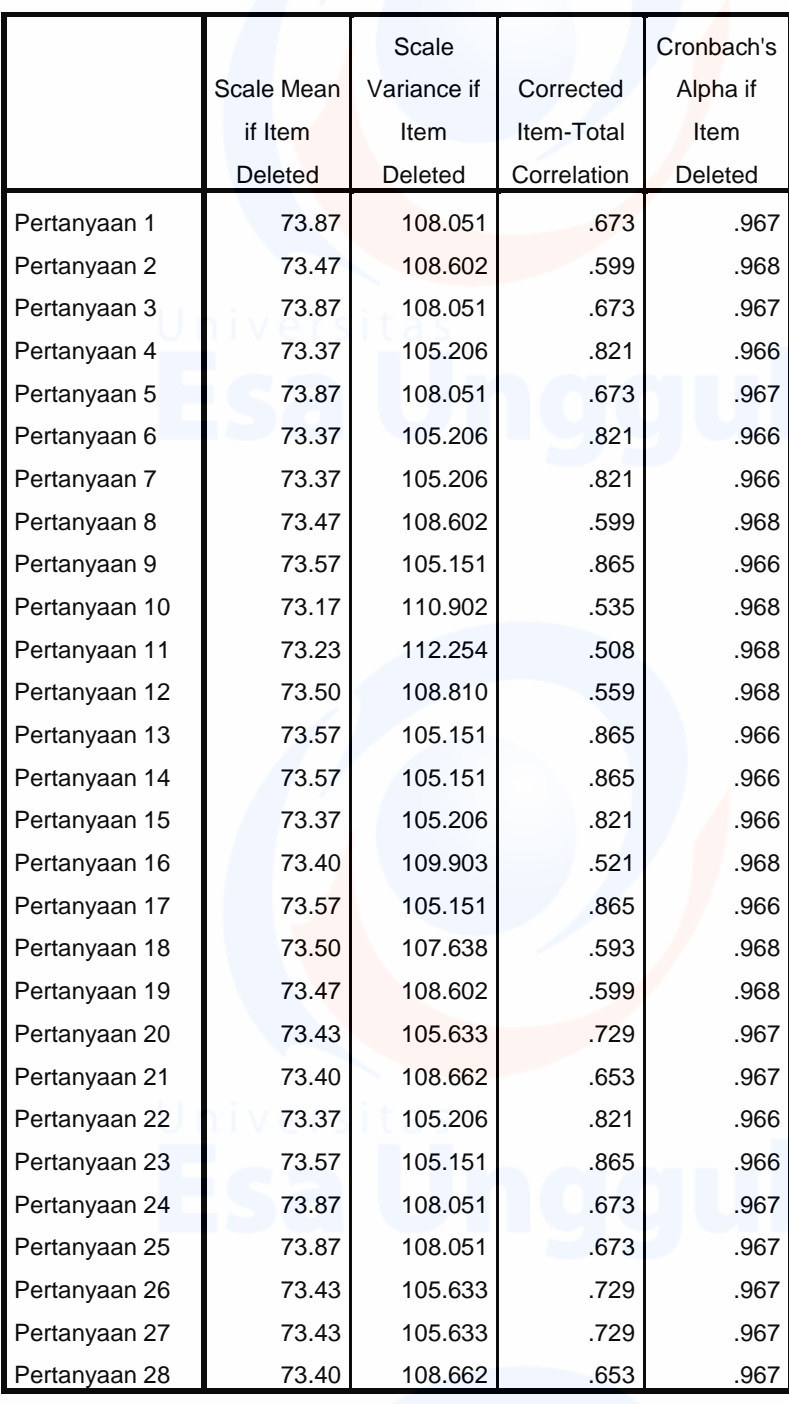

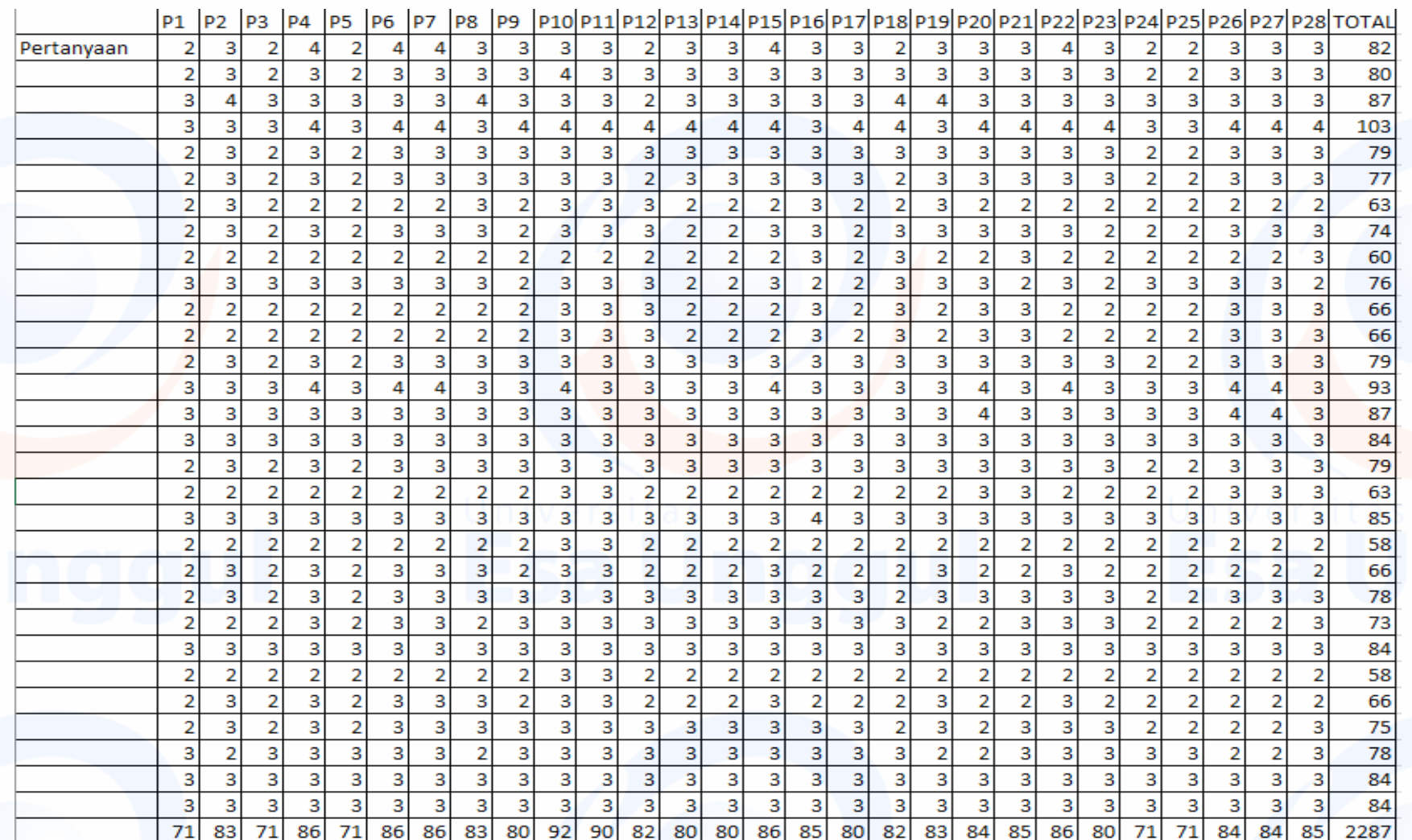

# **Lampiran 2 Hasil Penghitungan Uji Coba kuesioner**

# **Lampiran 3. Uji Statistik**

**CORRELATIONS** /VARIABLES=P1 P2 P3 P4 P5 P6 P7 P8 P9 X1 /PRINT=TWOTAIL NOSIG /MISSING=PAIRWISE.

# **Correlations**

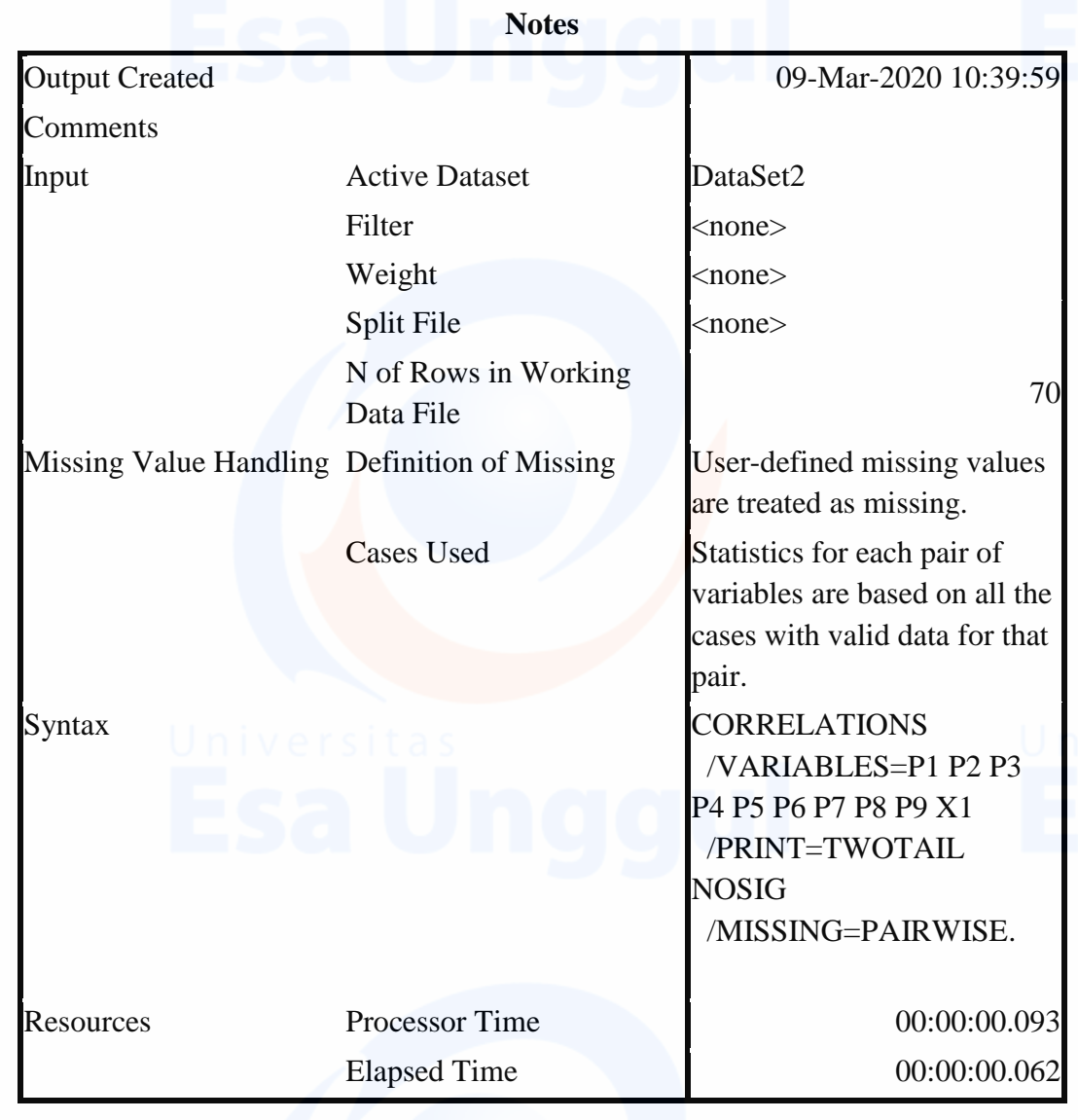

# RELIABILITY /VARIABLES=P1 P2 P3 P4 P5 P6 P7 P8 P9 /SCALE('ALL VARIABLES') ALL /MODEL=ALPHA.

# **Reliability**

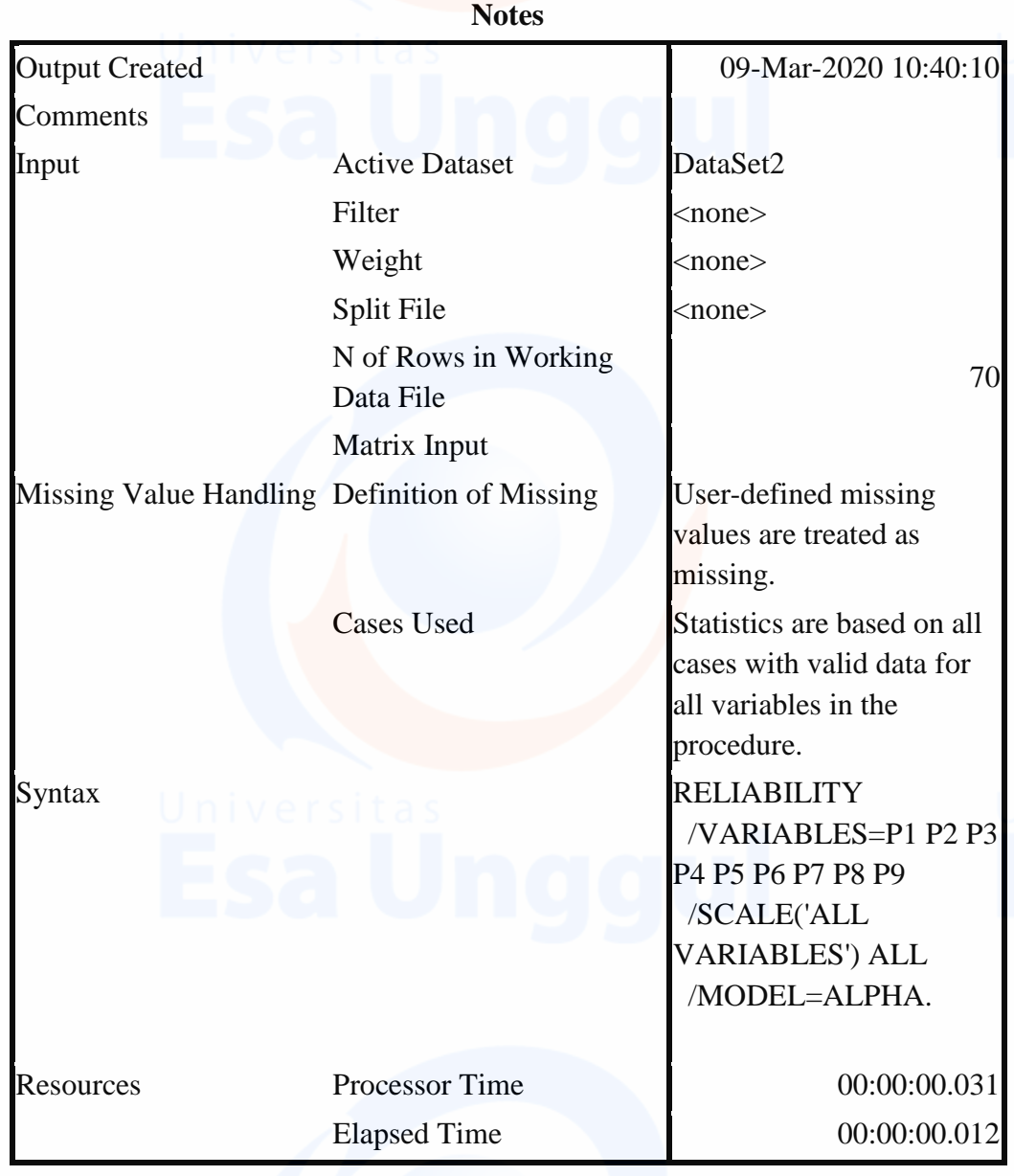

[DataSet2]

# **Scale: ALL VARIABLES**

# **Case Processing Summary**

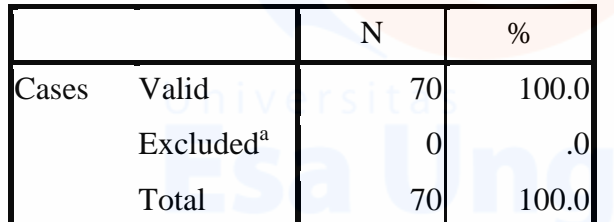

a. Listwise deletion based on all variables in the procedure.

# **Reliability Statistics**

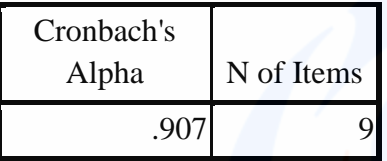

**CORRELATIONS** /VARIABLES=P10 P11 P12 P13 P14 X2 /PRINT=TWOTAIL NOSIG /MISSING=PAIRWISE.

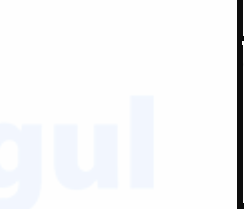

## **Correlations**

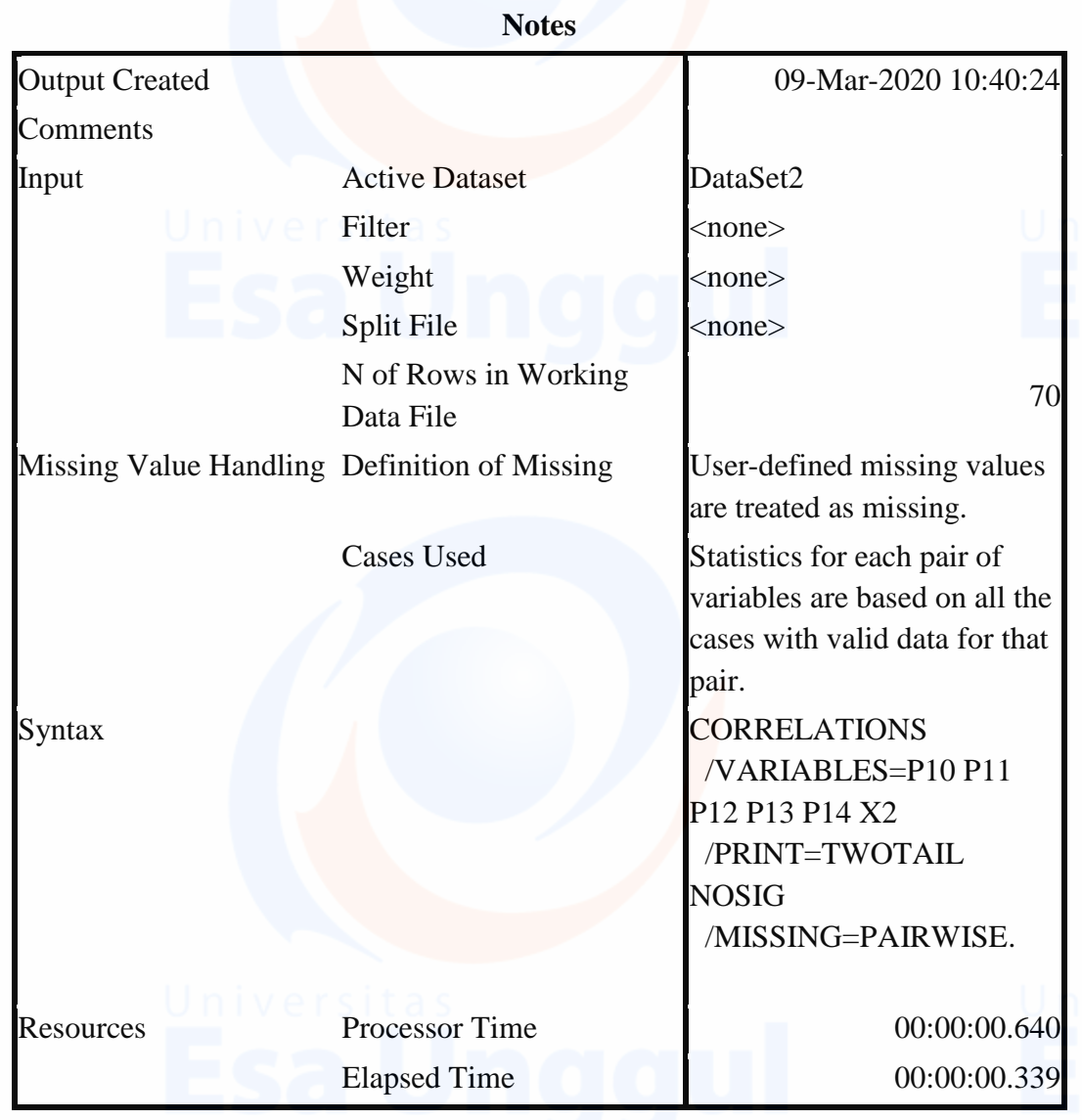

[DataSet2]

RELIABILITY /VARIABLES=P10 P11 P12 P13 P14 /SCALE('ALL VARIABLES') ALL /MODEL=ALPHA.

# **Reliability**

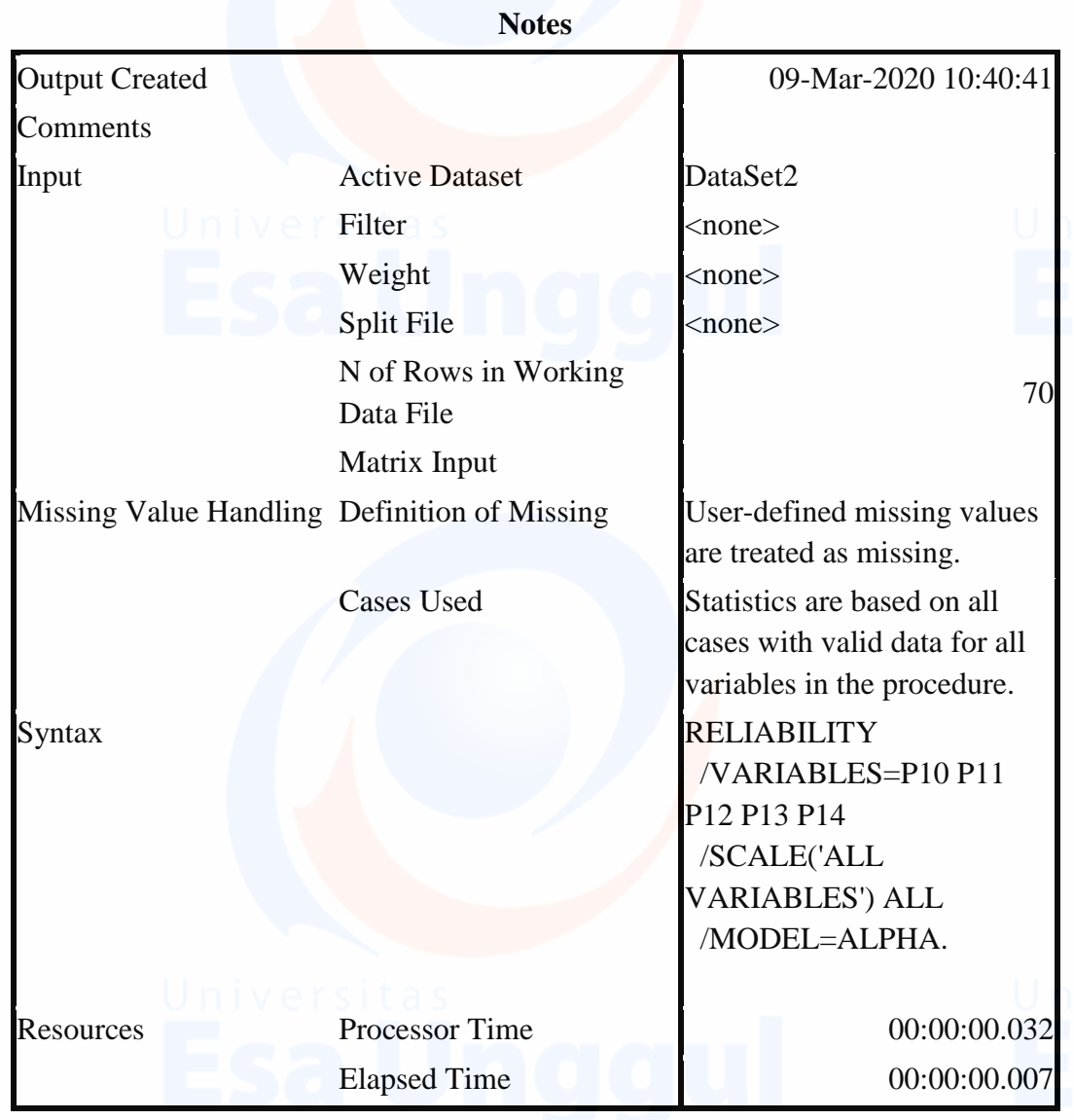

114

[DataSet2]

# **Scale: ALL VARIABLES**

# **Case Processing Summary**

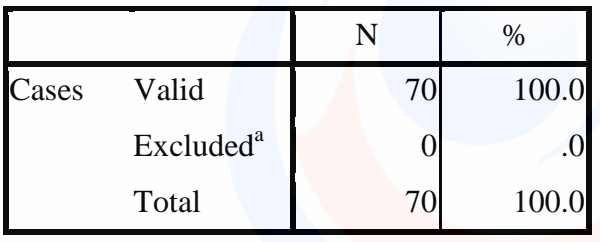

## **Case Processing Summary**

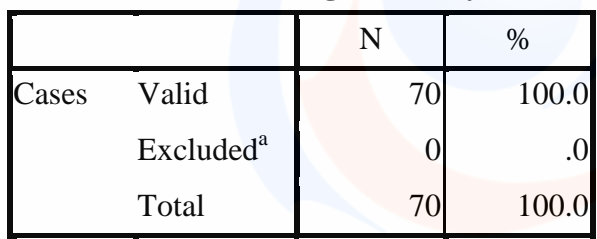

a. Listwise deletion based on all variables in the procedure.

# **Reliability Statistics**

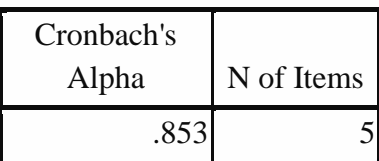

**CORRELATIONS** /VARIABLES=P15 P16 P17 P18 X3 /PRINT=TWOTAIL NOSIG /MISSING=PAIRWISE.

# **Correlations**

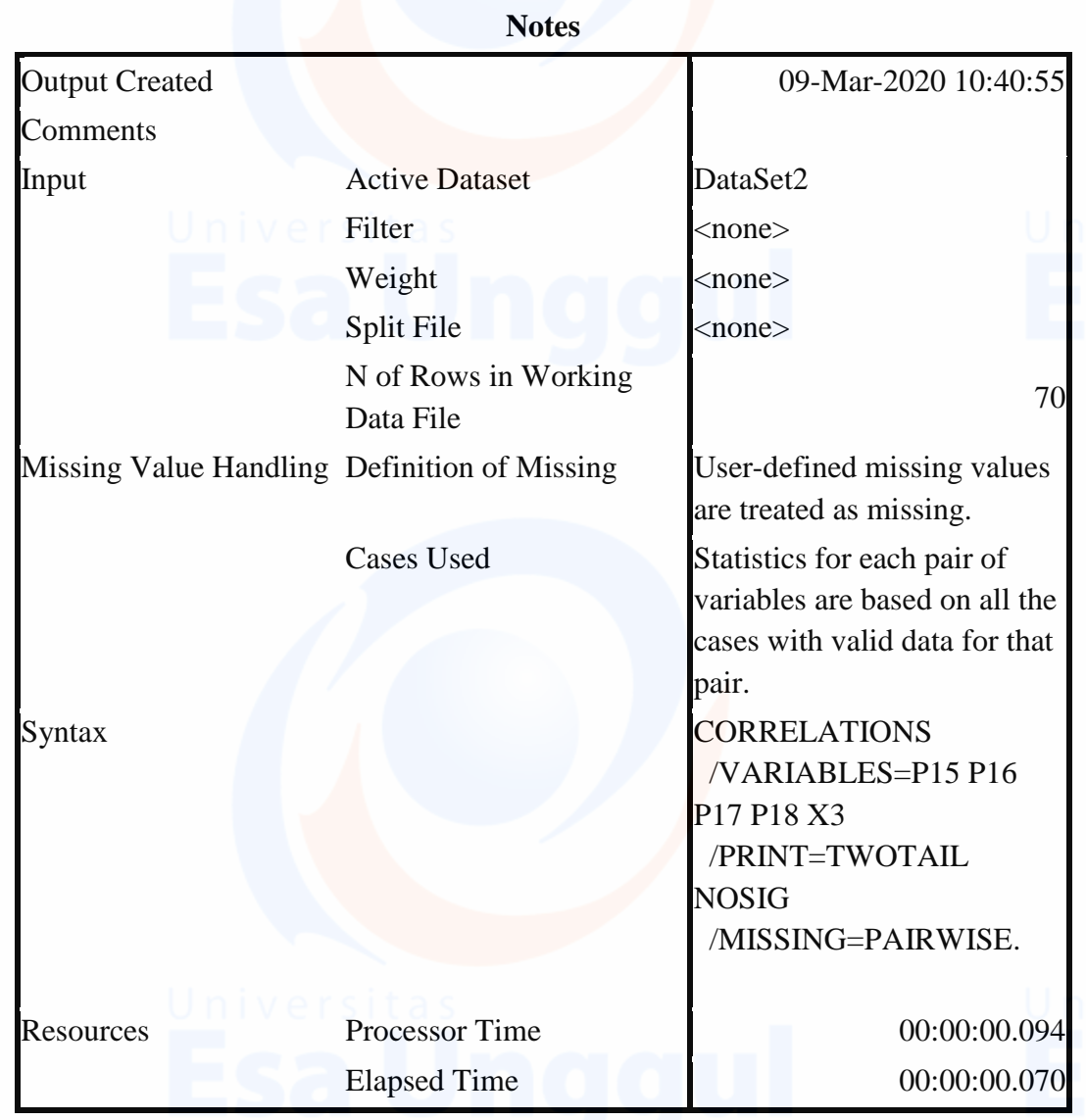

# [DataSet2]

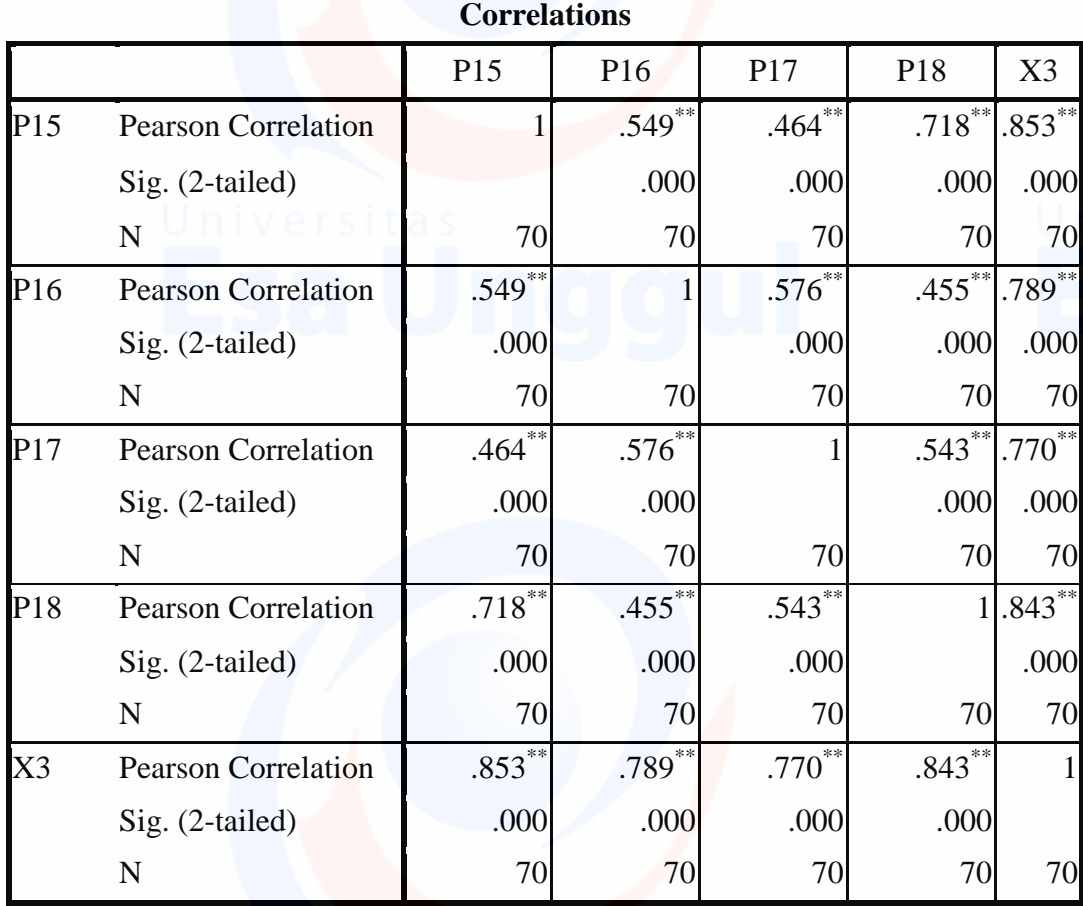

117

\*\*. Correlation is significant at the 0.01 level (2-tailed).

RELIABILITY /VARIABLES=P15 P16 P17 P18 /SCALE('ALL VARIABLES') ALL /MODEL=ALPHA.

# **Reliability**

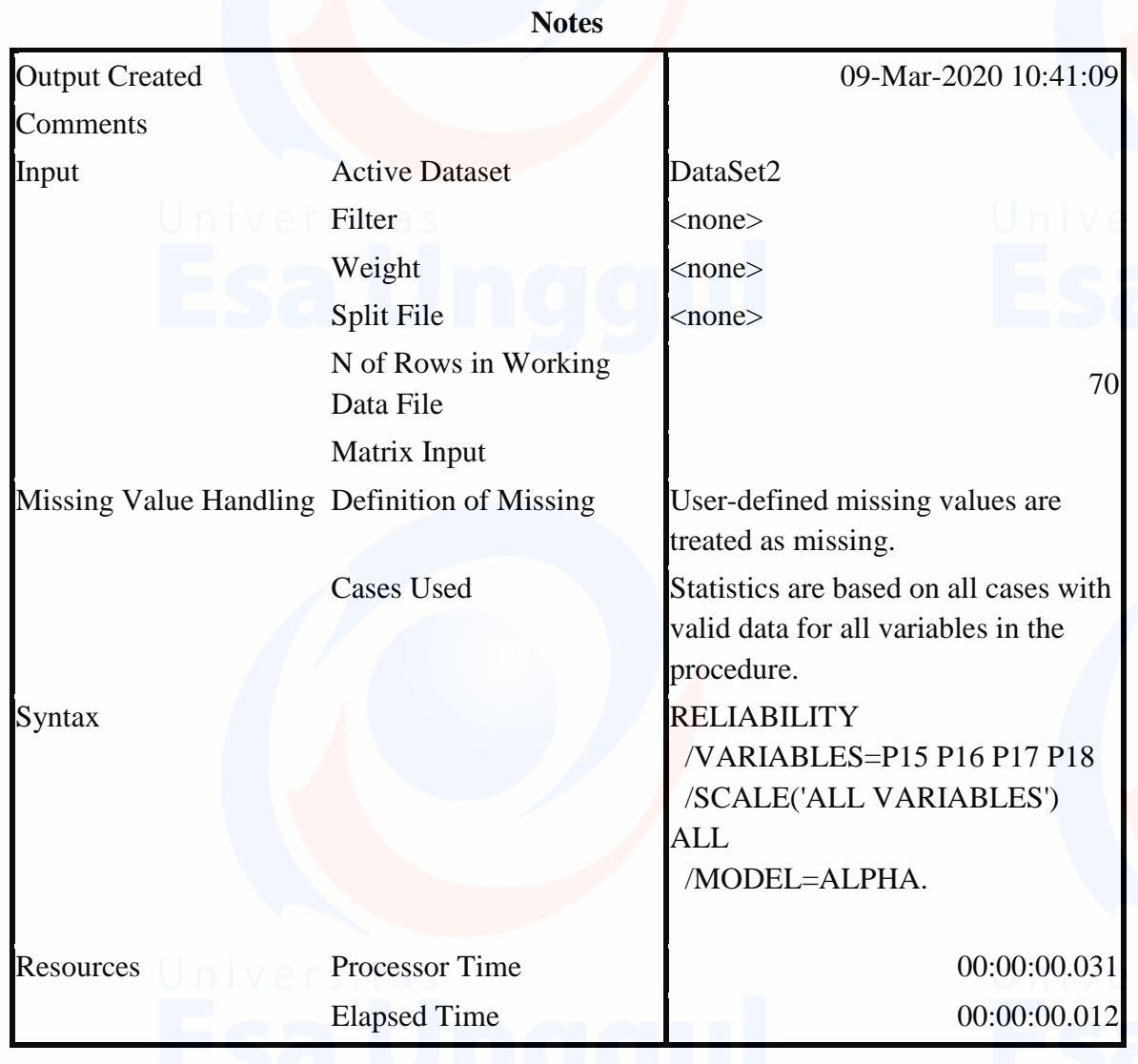

# [DataSet2]

# **Scale: ALL VARIABLES**

# **Case Processing Summary**

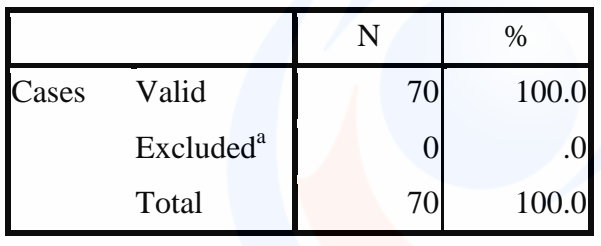

## **Case Processing Summary**

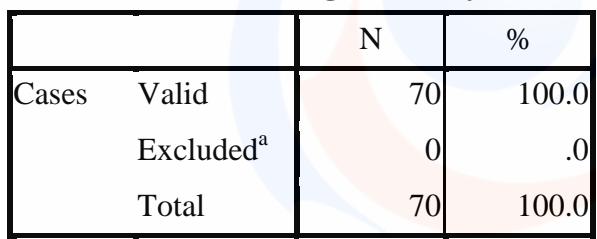

a. Listwise deletion based on all variables in the procedure.

# **Reliability Statistics**

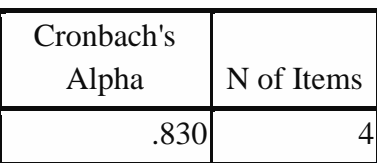

**CORRELATIONS** 

/VARIABLES=P19 P20 P21 P22 P23 P24 P25 P26 P27 P28 X4 /PRINT=TWOTAIL NOSIG /MISSING=PAIRWISE.

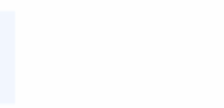

# **Correlations**

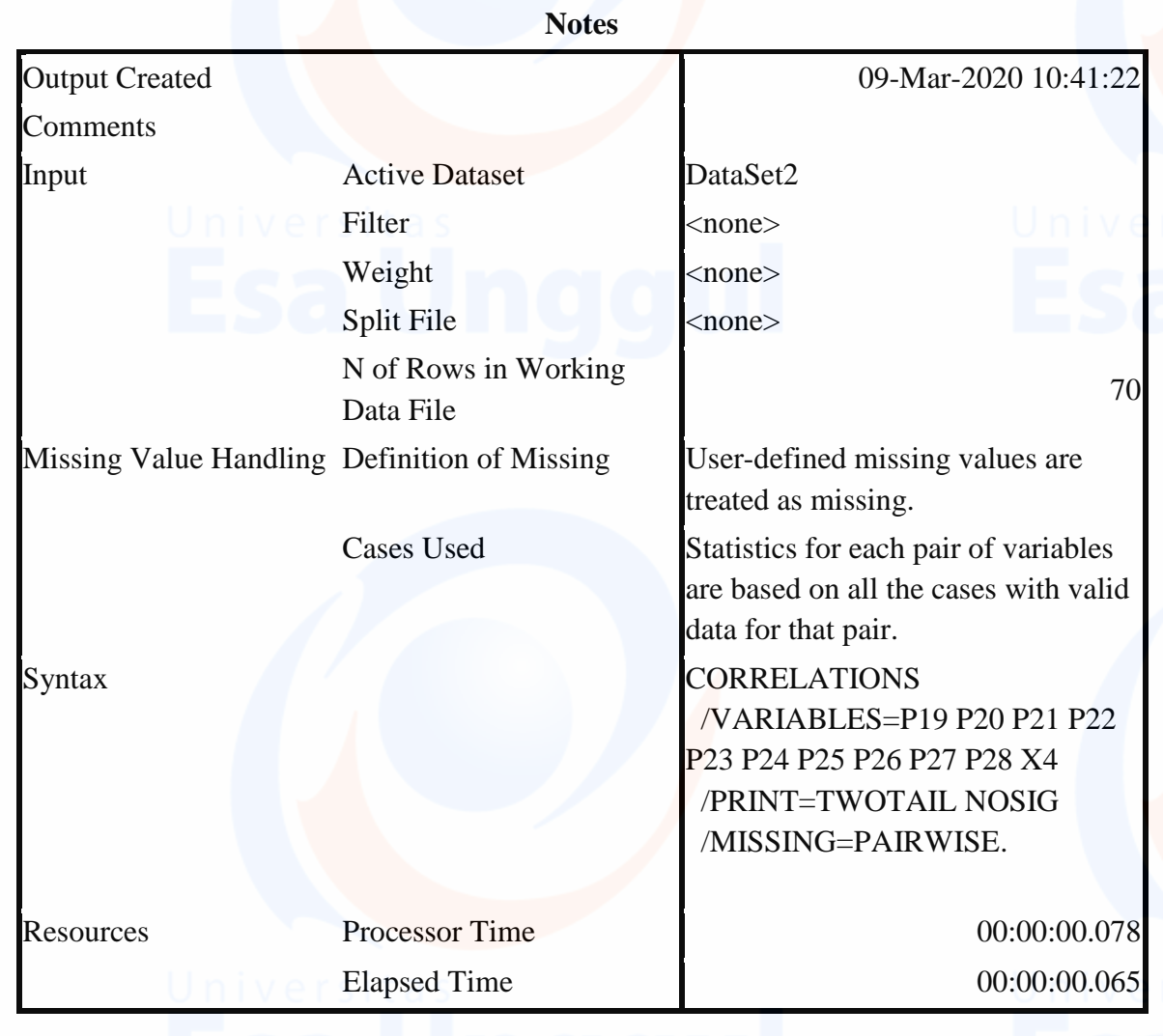

120

[DataSet2]

## RELIABILITY /VARIABLES=P19 P20 P21 P22 P23 P24 P25 P26 P27 P28 /SCALE('ALL VARIABLES') ALL /MODEL=ALPHA.

# **Reliability**

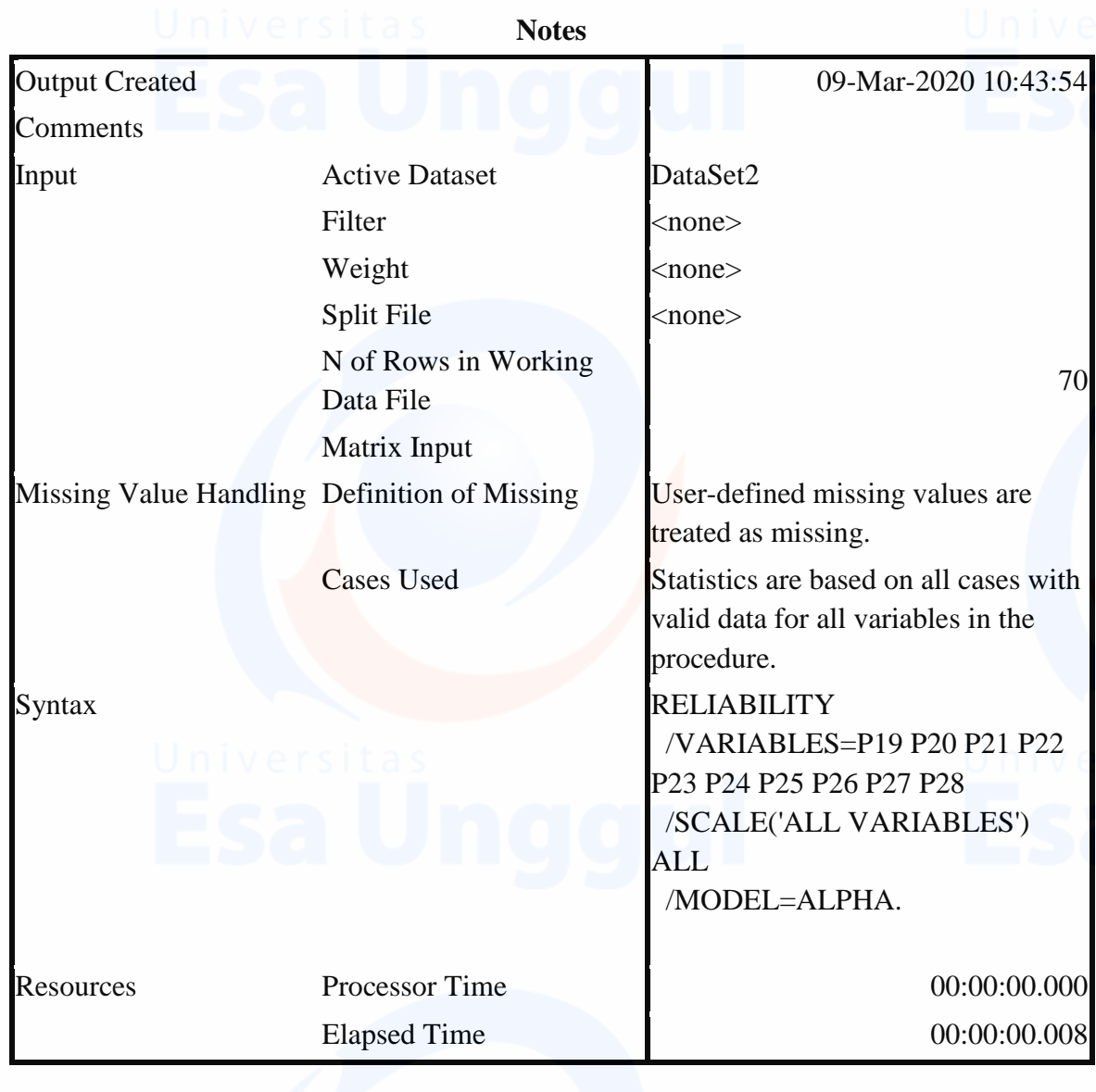

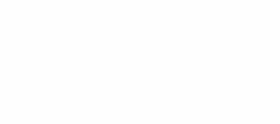

[DataSet2]

# **Scale: ALL VARIABLES**

# **Case Processing Summary**

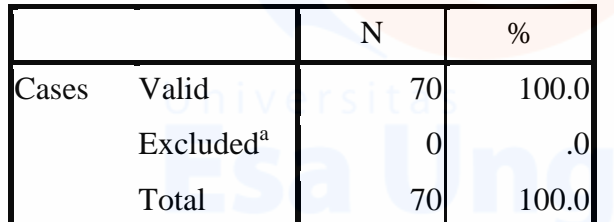

a. Listwise deletion based on all variables in the procedure.

# **Reliability Statistics**

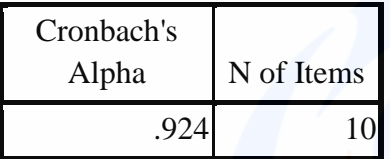

### REGRESSION

/MISSING LISTWISE /STATISTICS COEFF OUTS R ANOVA /CRITERIA=PIN(.05) POUT(.10) /NOORIGIN /DEPENDENT Y /METHOD=ENTER X1 X2 X3 /SAVE RESID.

## **Regression**

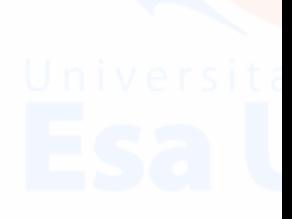

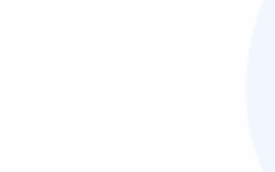

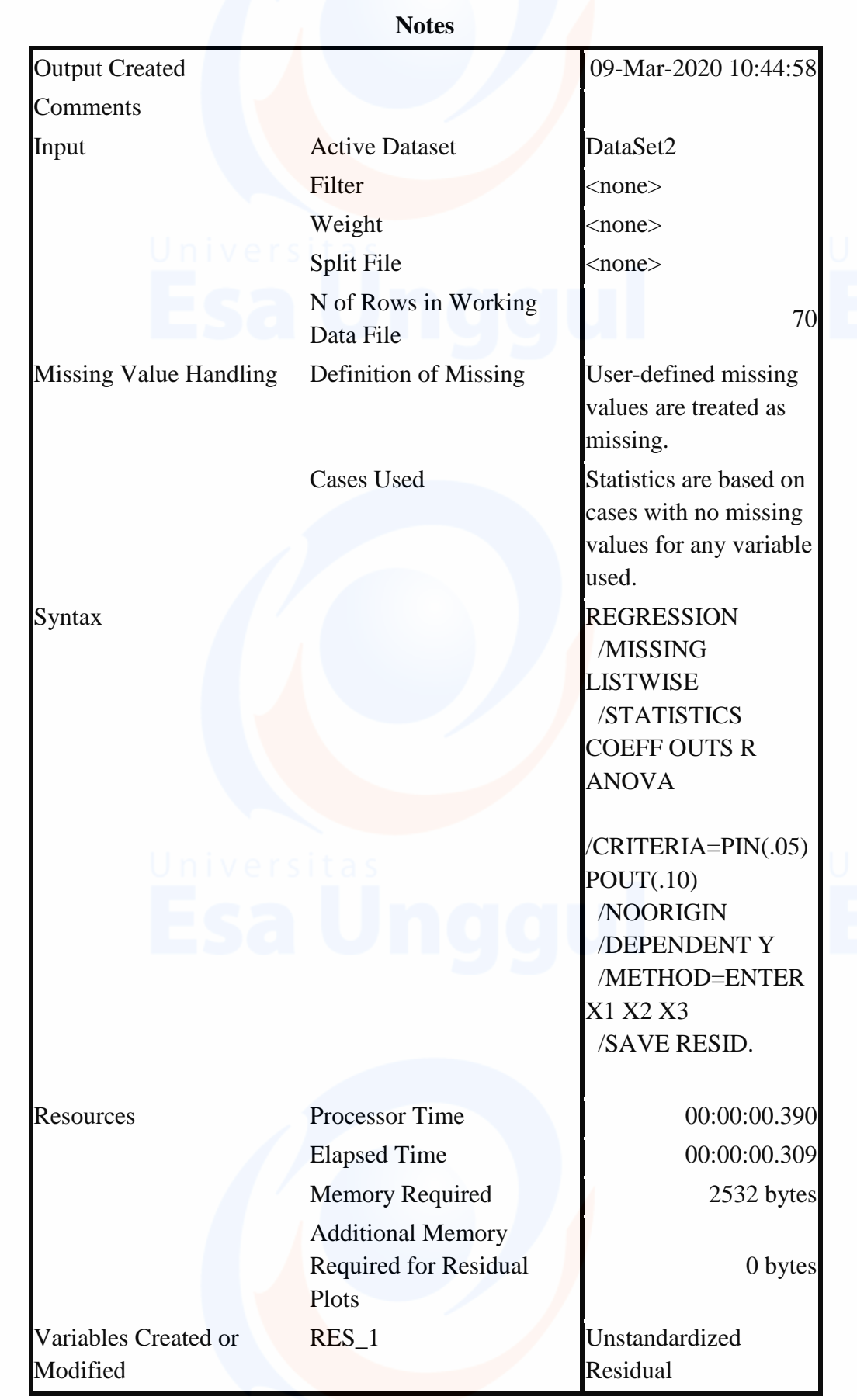

# [DataSet2]

# **Variables Entered/Removed<sup>b</sup>**

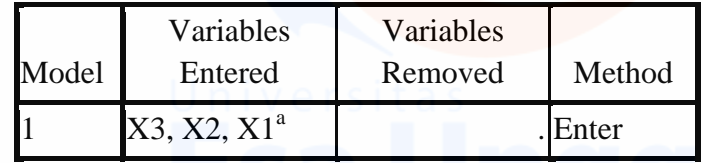

a. All requested variables entered.

b. Dependent Variable: Y

# **Model Summary<sup>b</sup>**

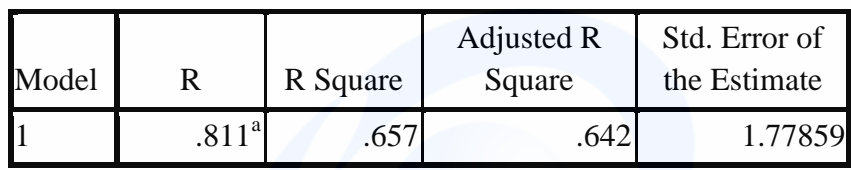

a. Predictors: (Constant), X3, X2, X1

b. Dependent Variable: Y

**ANOVA<sup>b</sup>**

| Model |            | Sum of Squares | df | Mean Square | F      | Sig.              |
|-------|------------|----------------|----|-------------|--------|-------------------|
|       | Regression | 400.488        | ◡  | 133.496     | 42.200 | .000 <sup>a</sup> |
|       | Residual   | 208.783        | 66 | 3.163       |        |                   |
|       | Total      | 609.271        | 69 |             |        |                   |

a. Predictors: (Constant), X3, X2, X1

b. Dependent Variable: Y

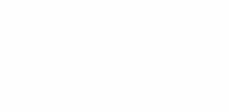

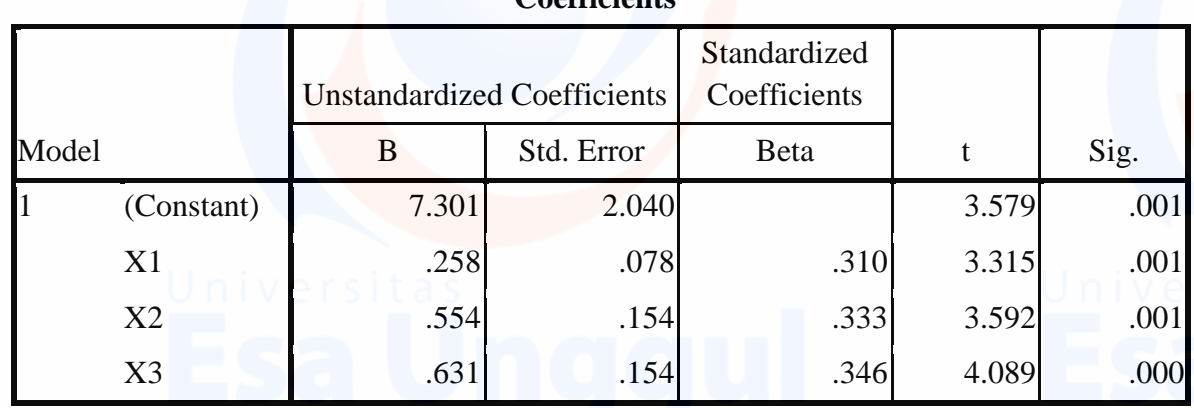

#### **Coefficients<sup>a</sup>**

a. Dependent Variable: Y

# **Residuals Statistics<sup>a</sup>**

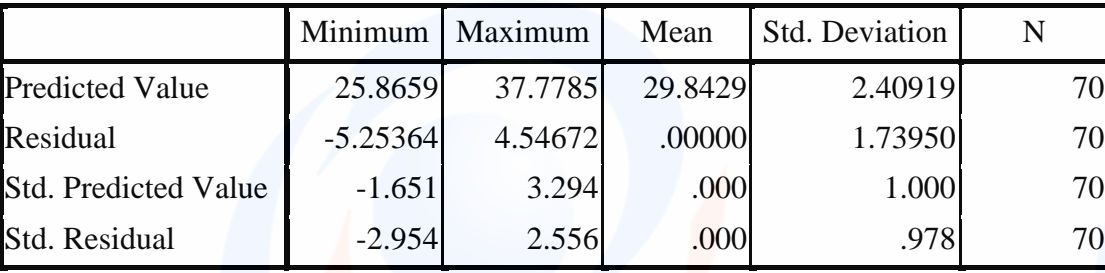

a. Dependent Variable: Y

# NPAR TESTS

/K-S(NORMAL)=RES\_1 /MISSING ANALYSIS.

# **NPar Tests**

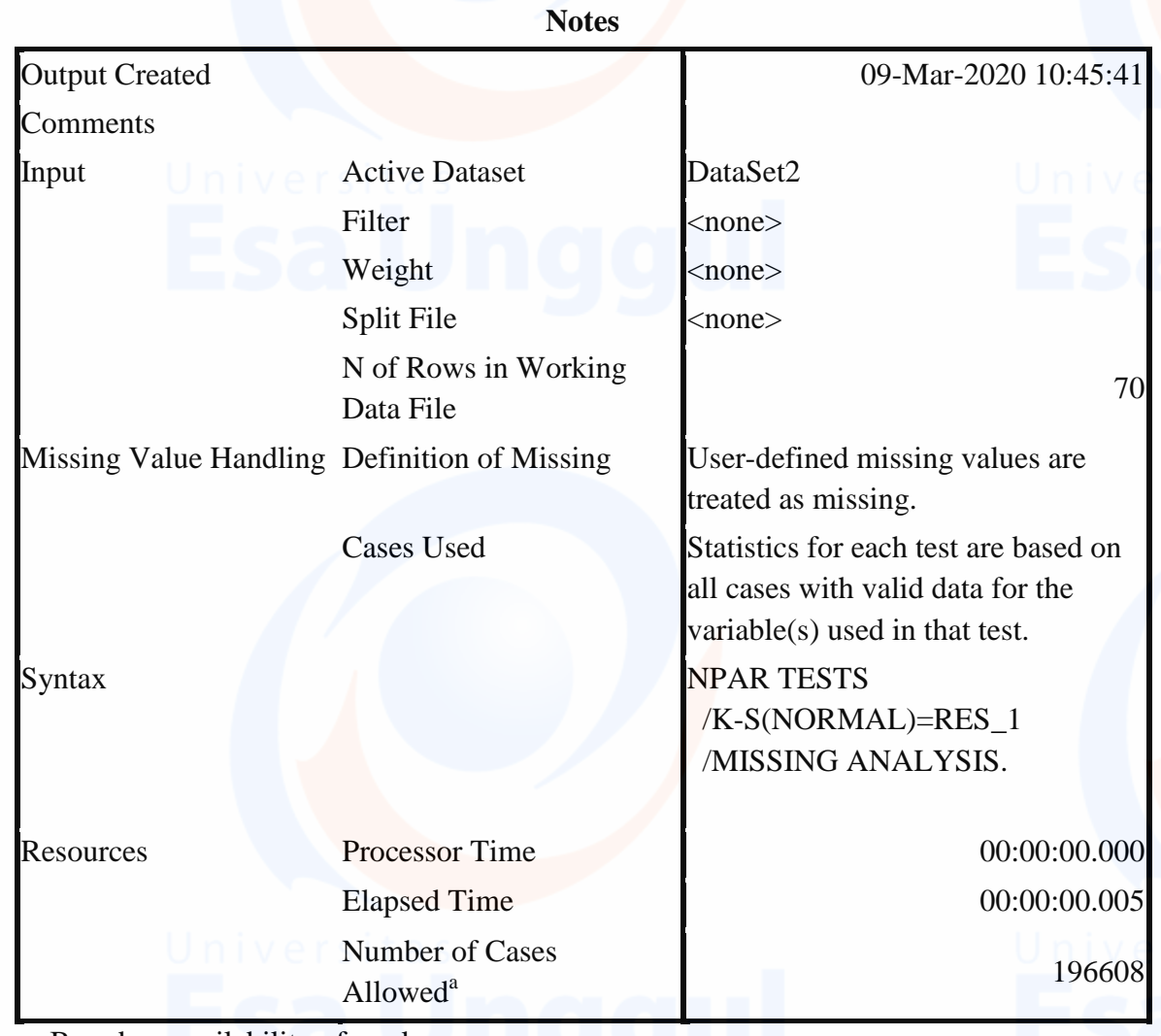

a. Based on availability of workspace memory.

# [DataSet2]

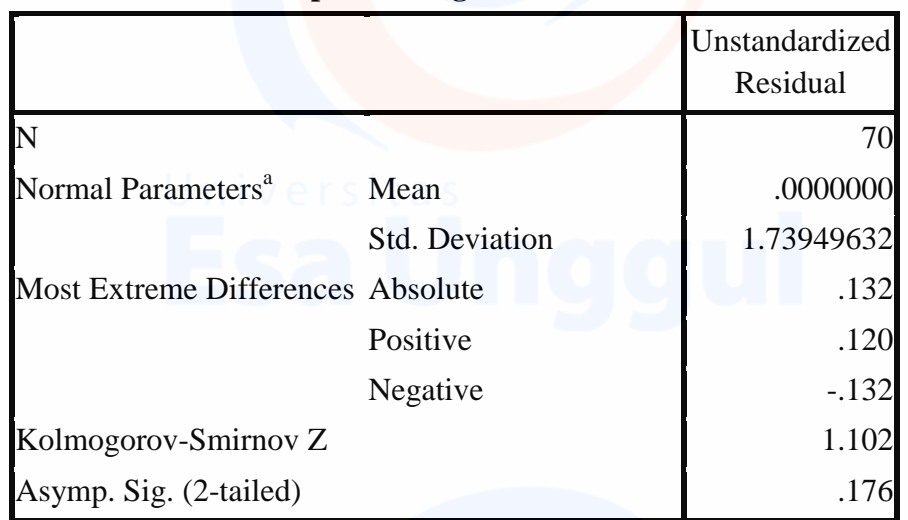

#### **One-Sample Kolmogorov-Smirnov Test**

COMPUTE ABS=abs(RES\_1). EXECUTE. REGRESSION /MISSING LISTWISE /STATISTICS COEFF OUTS R ANOVA /CRITERIA=PIN(.05) POUT(.10) /NOORIGIN /DEPENDENT ABS\_RES /METHOD=ENTER X1 X2 X3 /SAVE RESID.

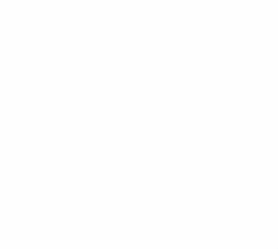

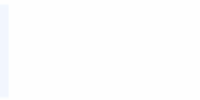

# **Regression**

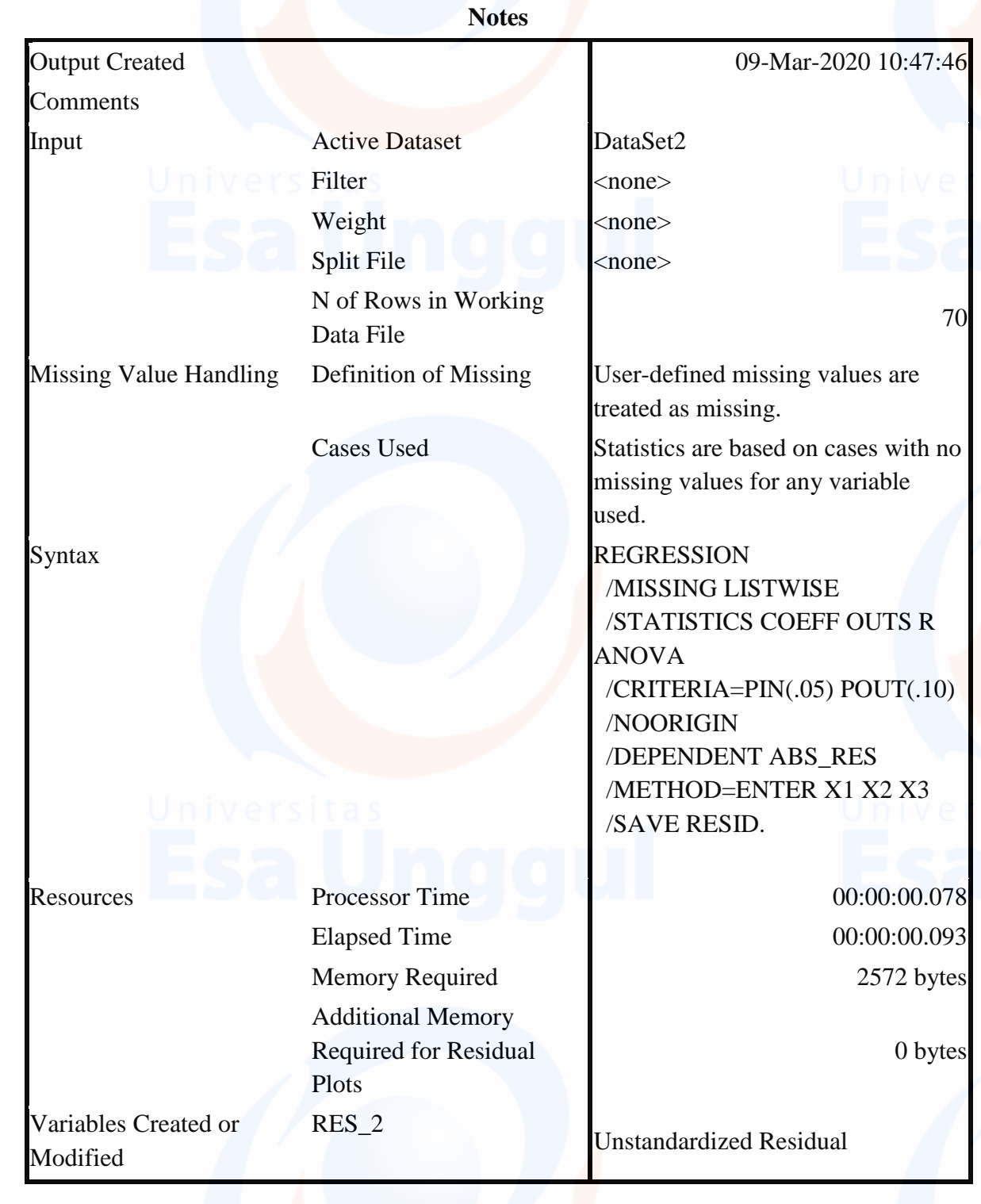

[DataSet2]

### **Variables Entered/Removed<sup>b</sup>**

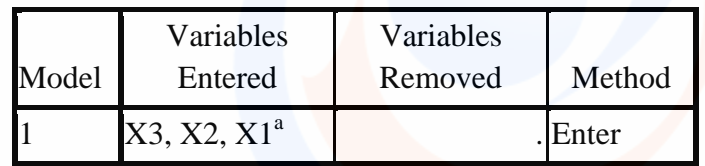

a. All requested variables entered.

b. Dependent Variable: ABS\_RES

# **Model Summary<sup>b</sup>**

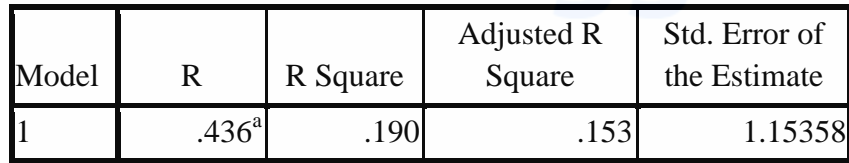

a. Predictors: (Constant), X3, X2, X1

b. Dependent Variable: ABS\_RES

# **ANOVA<sup>b</sup>**

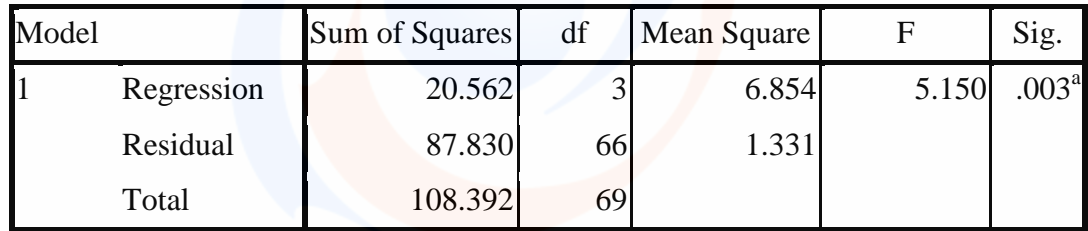

a. Predictors: (Constant), X3, X2, X1

b. Dependent Variable: ABS\_RES

## **Coefficients<sup>a</sup>**

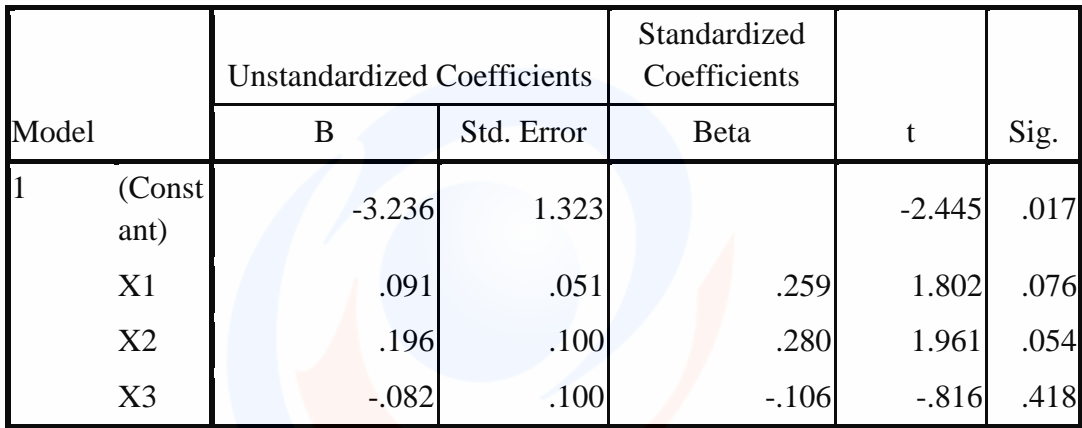

a. Dependent Variable: ABS\_RES

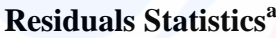

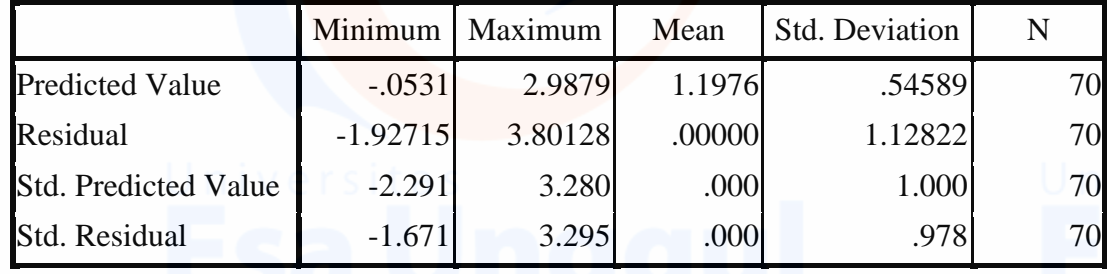

130

a. Dependent Variable: ABS\_RES

REGRESSION /MISSING LISTWISE /STATISTICS COEFF OUTS R ANOVA COLLIN TOL /CRITERIA=PIN(.05) POUT(.10) /NOORIGIN /DEPENDENT Y /METHOD=ENTER X1 X2 X3 /SAVE RESID.

# **Regression**

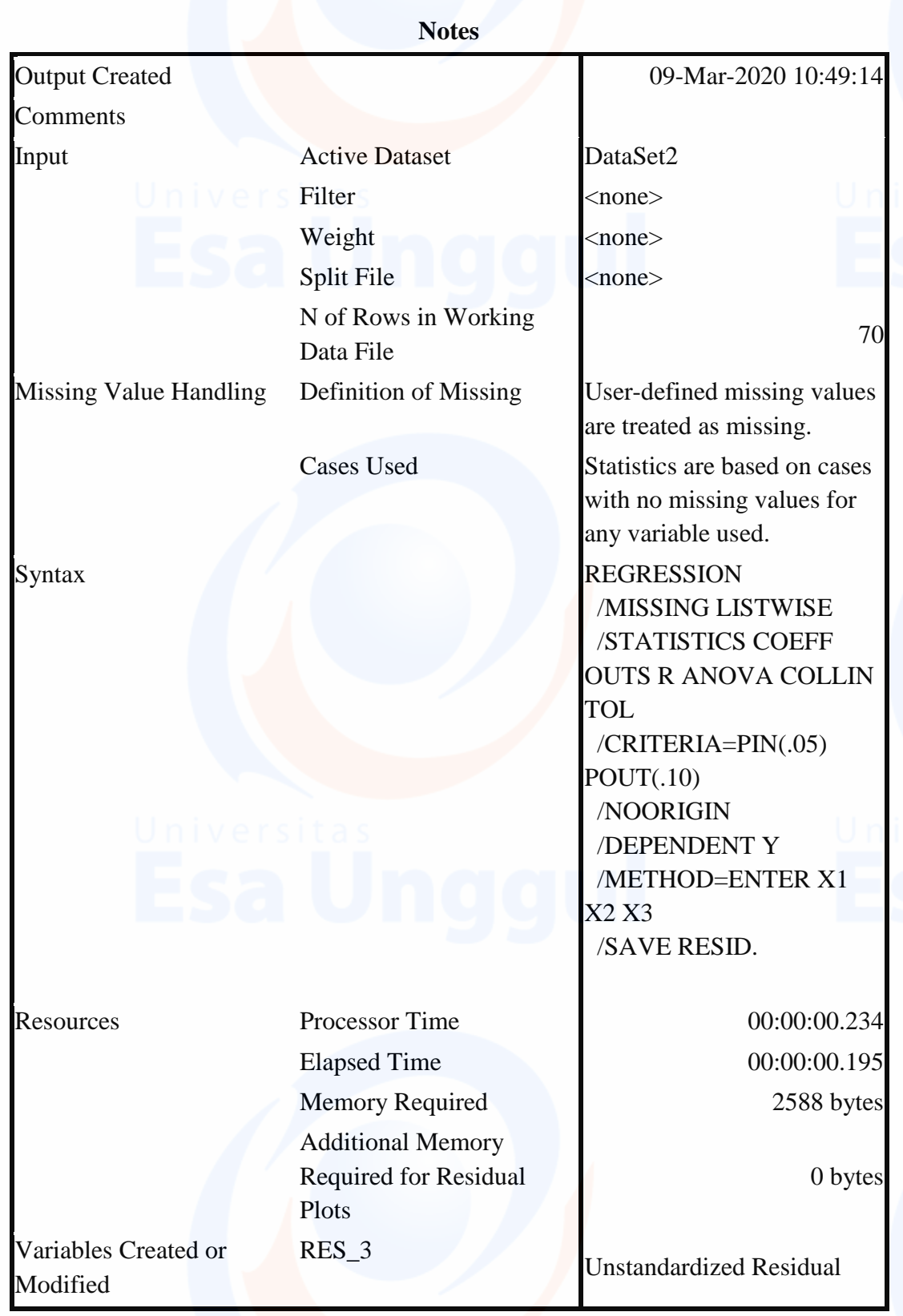

# [DataSet2]

## **Variables Entered/Removed<sup>b</sup>**

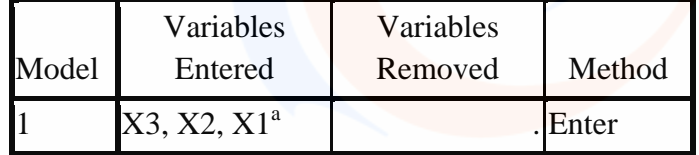

a. All requested variables entered.

b. Dependent Variable: Y

# **Model Summary<sup>b</sup>**

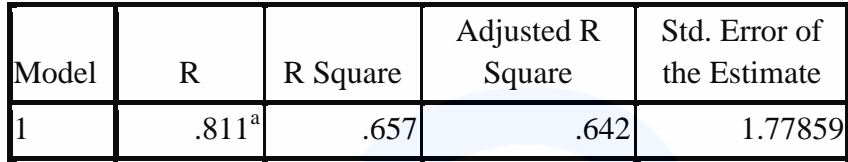

a. Predictors: (Constant), X3, X2, X1

b. Dependent Variable: Y

# **ANOVA<sup>b</sup>**

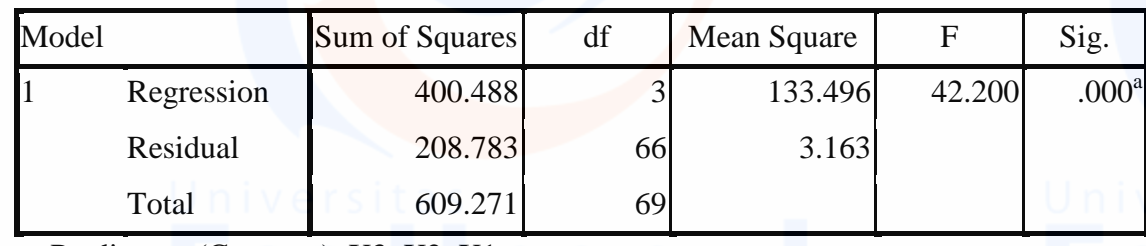

a. Predictors: (Constant), X3, X2, X1

b. Dependent Variable: Y

# **Coefficients<sup>a</sup>**

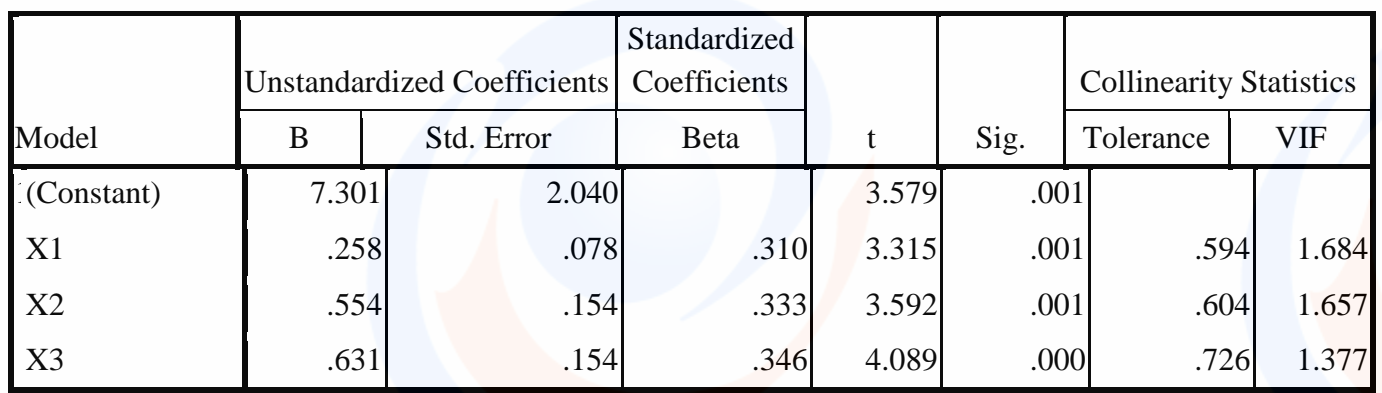

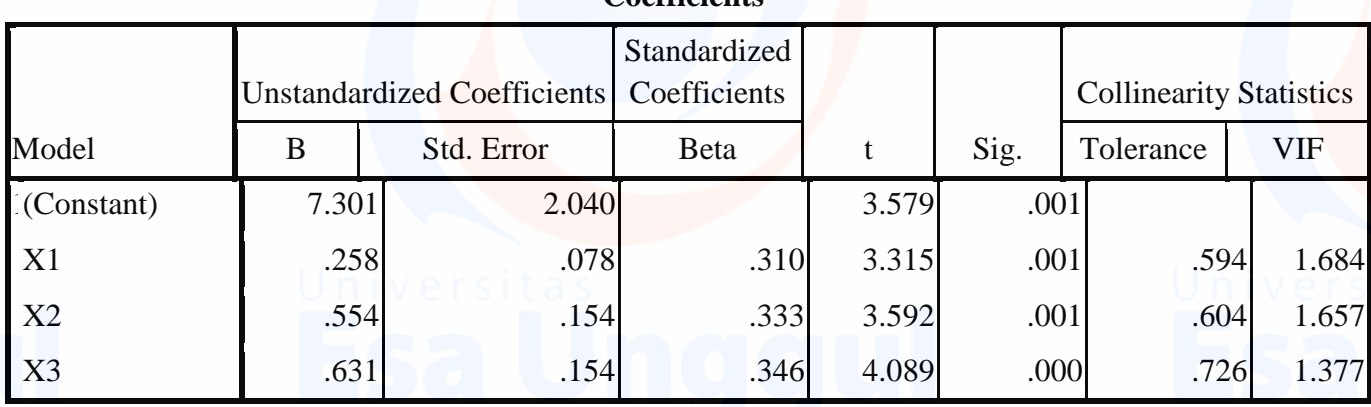

#### **Coefficients<sup>a</sup>**

a. Dependent Variable: Y

## **Collinearity Diagnostics<sup>a</sup>**

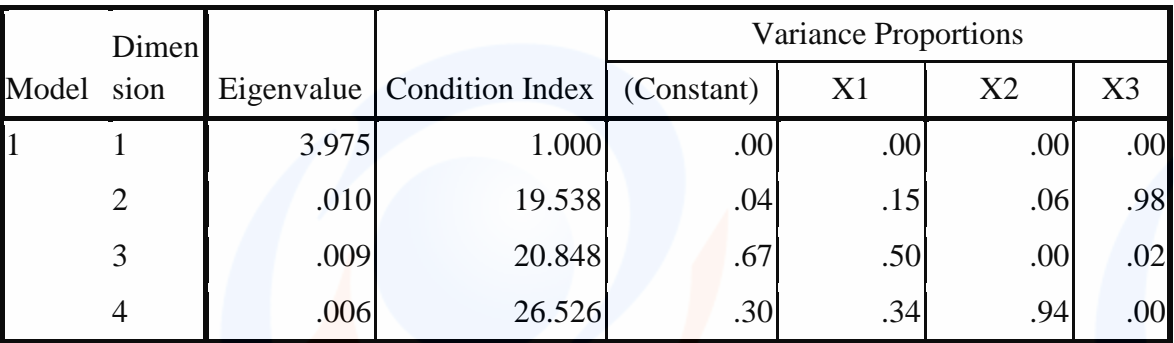

a. Dependent Variable: Y

#### **Residuals Statistics<sup>a</sup>**

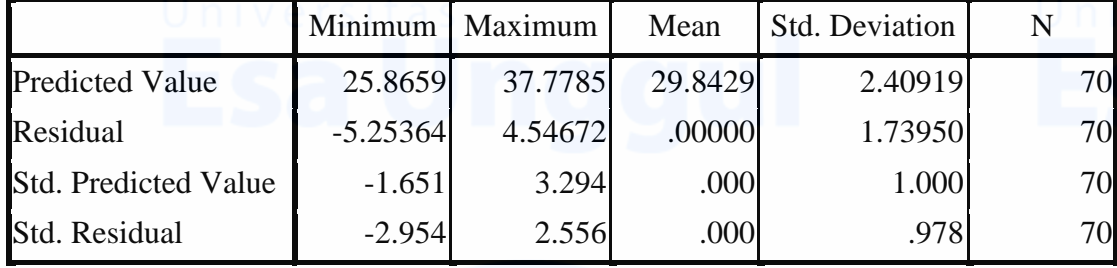

133

a. Dependent Variable: Y

REGRESSION /MISSING LISTWISE /STATISTICS COEFF OUTS R ANOVA /CRITERIA=PIN(.05) POUT(.10) /NOORIGIN /DEPENDENT Y /METHOD=ENTER X1.

# **Regression**

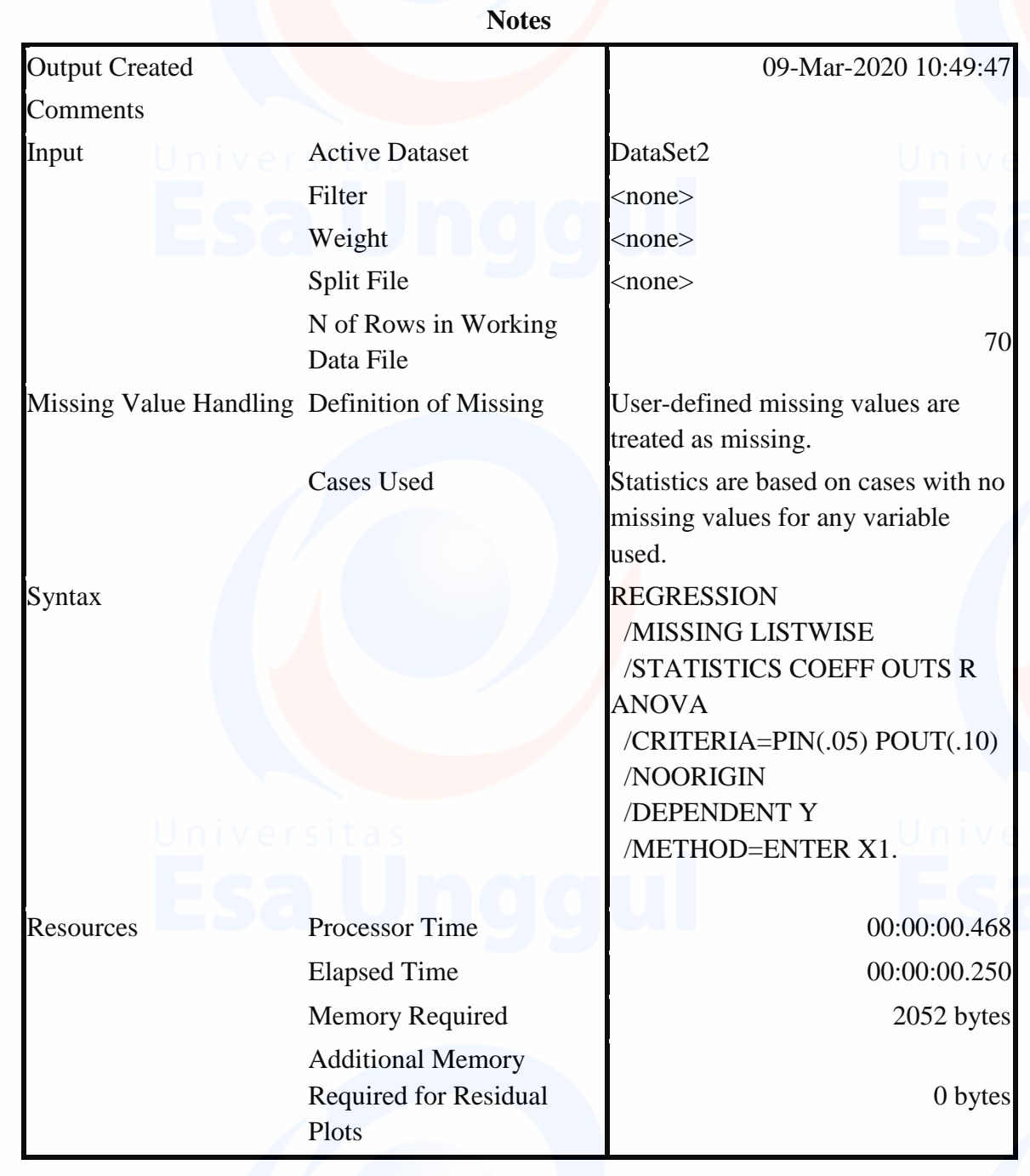

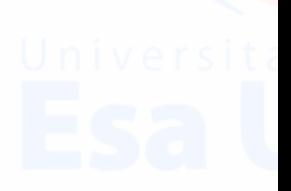

# [DataSet2]

# **Variables Entered/Removed<sup>b</sup>**

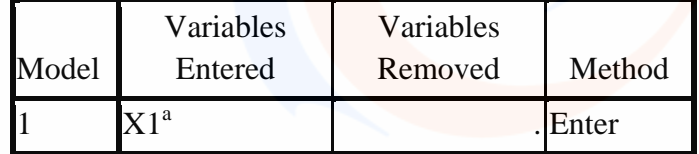

a. All requested variables entered.

b. Dependent Variable: Y

## **Model Summary**

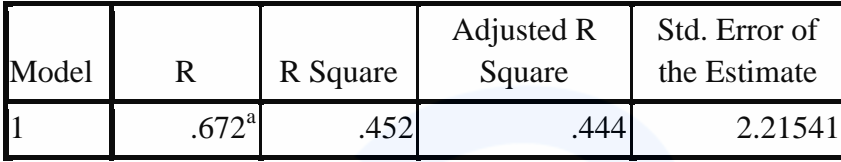

a. Predictors: (Constant), X1

# **ANOVA<sup>b</sup>**

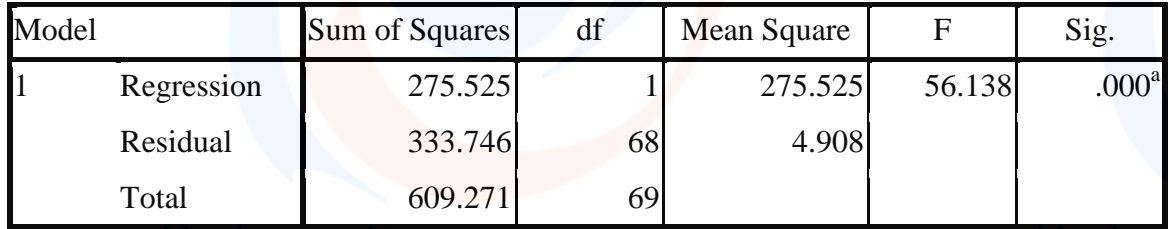

a. Predictors: (Constant), X1

b. Dependent Variable: Y

#### **Coefficients<sup>a</sup>**

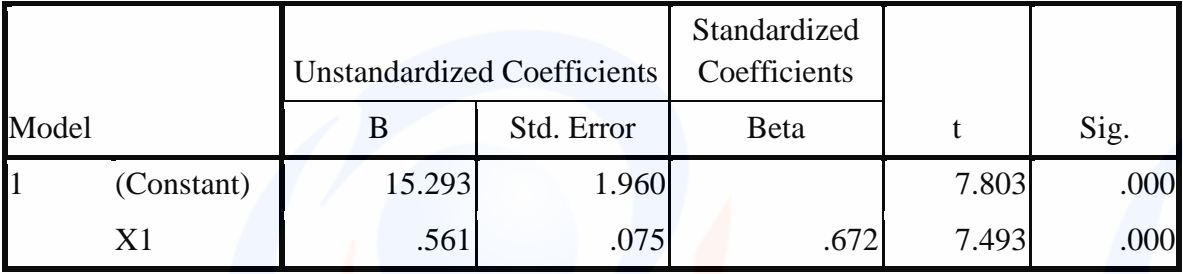

a. Dependent Variable: Y

REGRESSION /MISSING LISTWISE /STATISTICS COEFF OUTS R ANOVA /CRITERIA=PIN(.05) POUT(.10) /NOORIGIN /DEPENDENT Y /METHOD=ENTER X2.

**Regression**

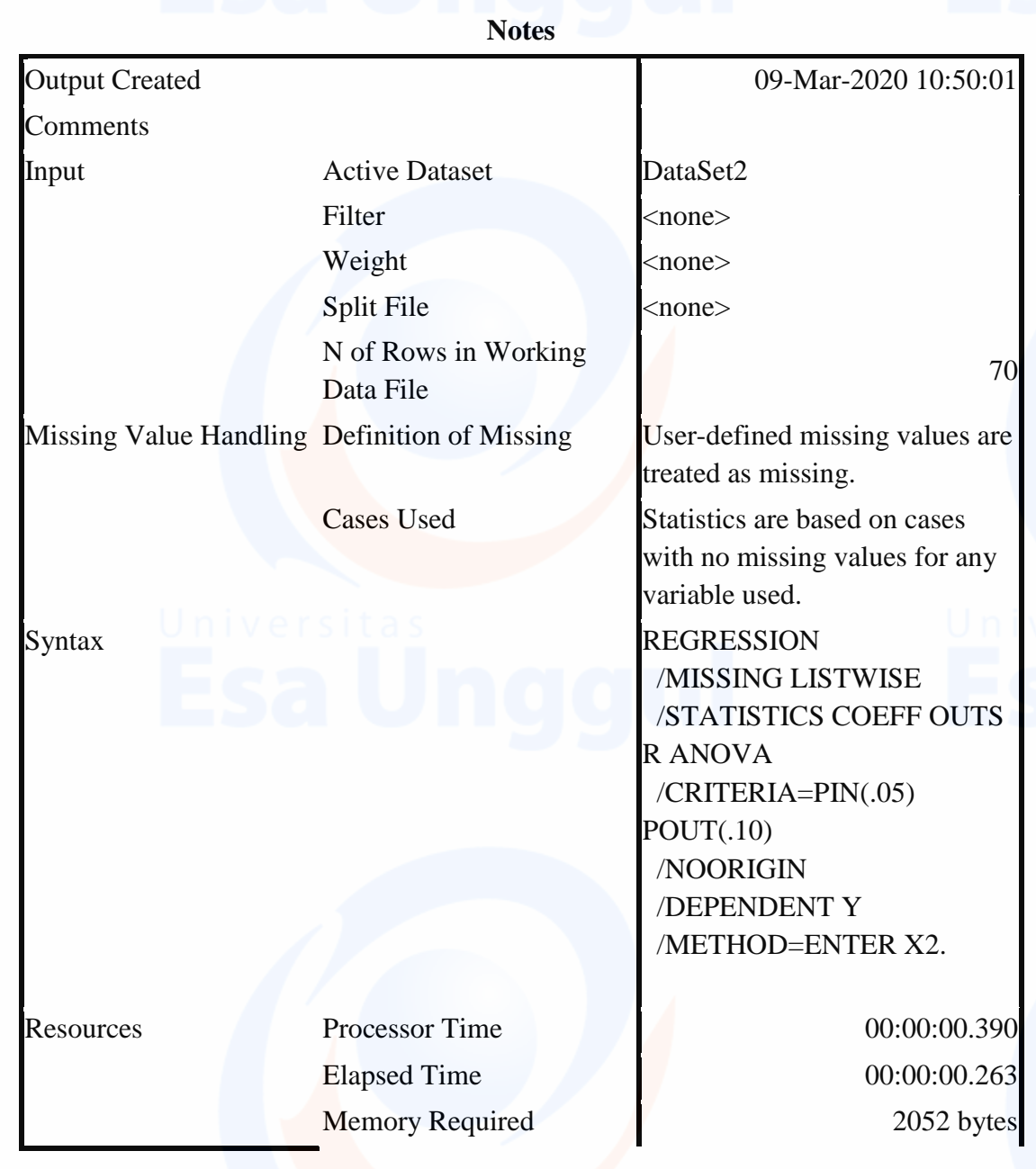

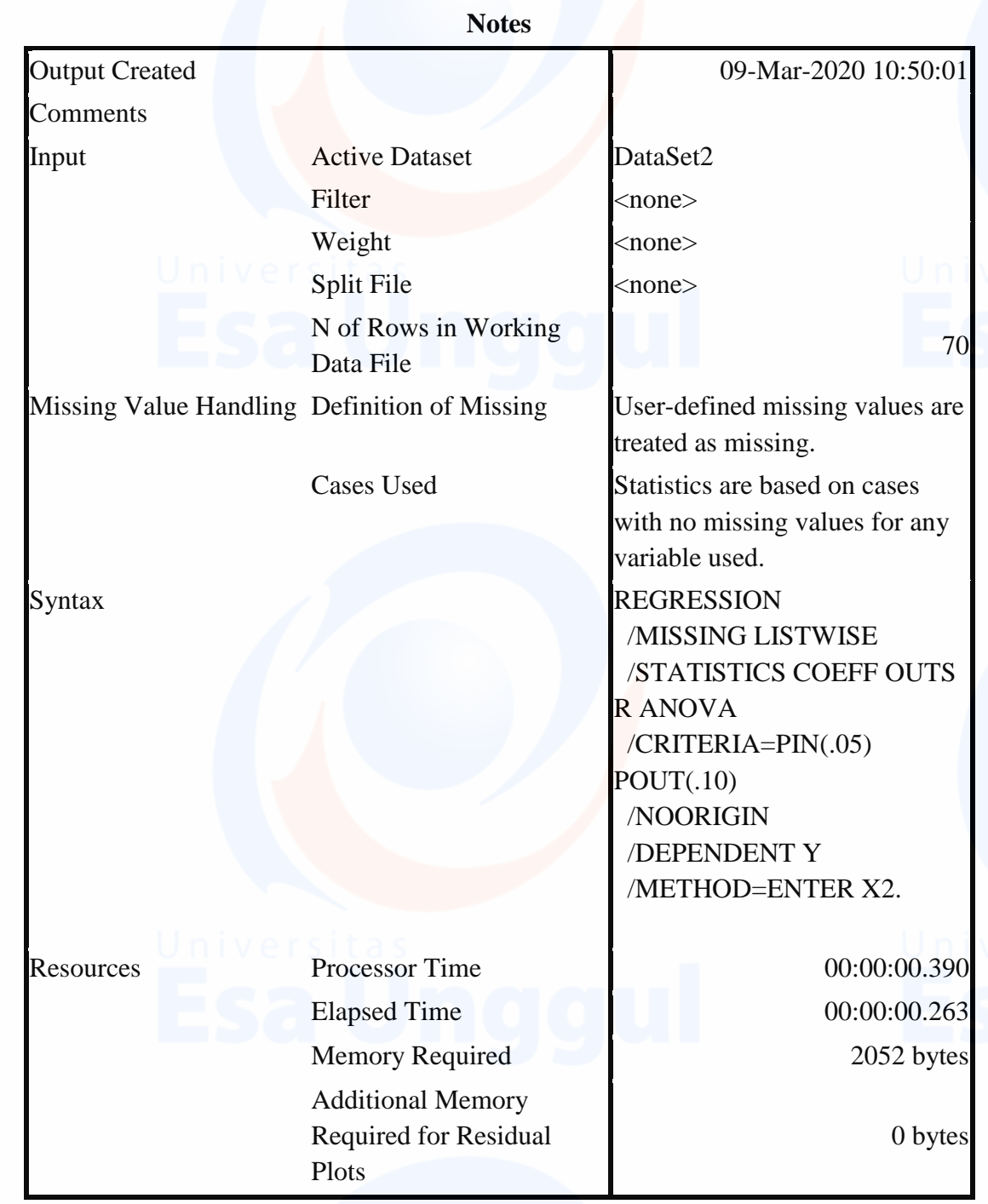

[DataSet2]

**Variables Entered/Removed<sup>b</sup>**

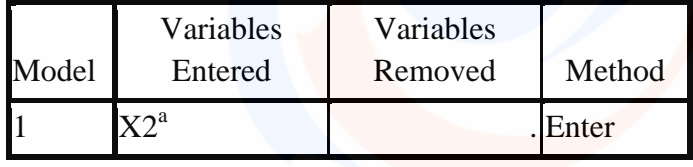

### **Variables Entered/Removed<sup>b</sup>**

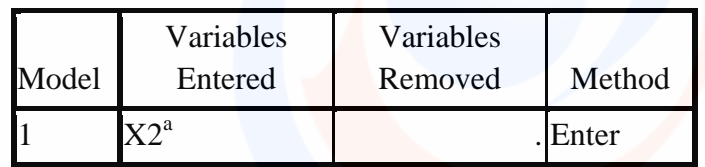

a. All requested variables entered.

b. Dependent Variable: Y

# **Model Summary**

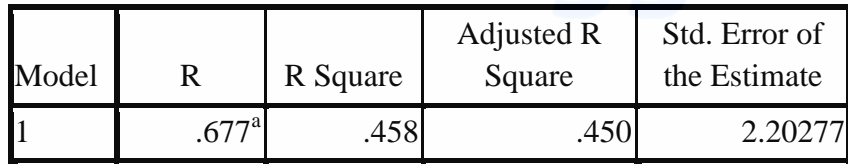

a. Predictors: (Constant), X2

## **ANOVA<sup>b</sup>**

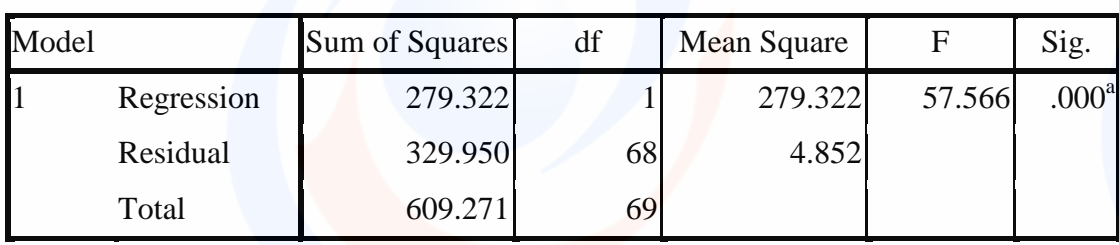

a. Predictors: (Constant), X2

b. Dependent Variable: Y

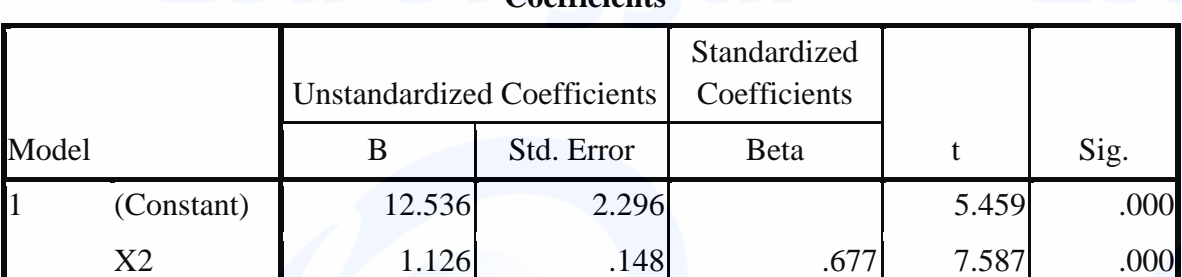

**Coefficients<sup>a</sup>**

a. Dependent Variable: Y

### REGRESSION

/MISSING LISTWISE /STATISTICS COEFF OUTS R ANOVA

# /CRITERIA=PIN(.05) POUT(.10) /NOORIGIN /DEPENDENT Y /METHOD=ENTER X3.

## **Regression**

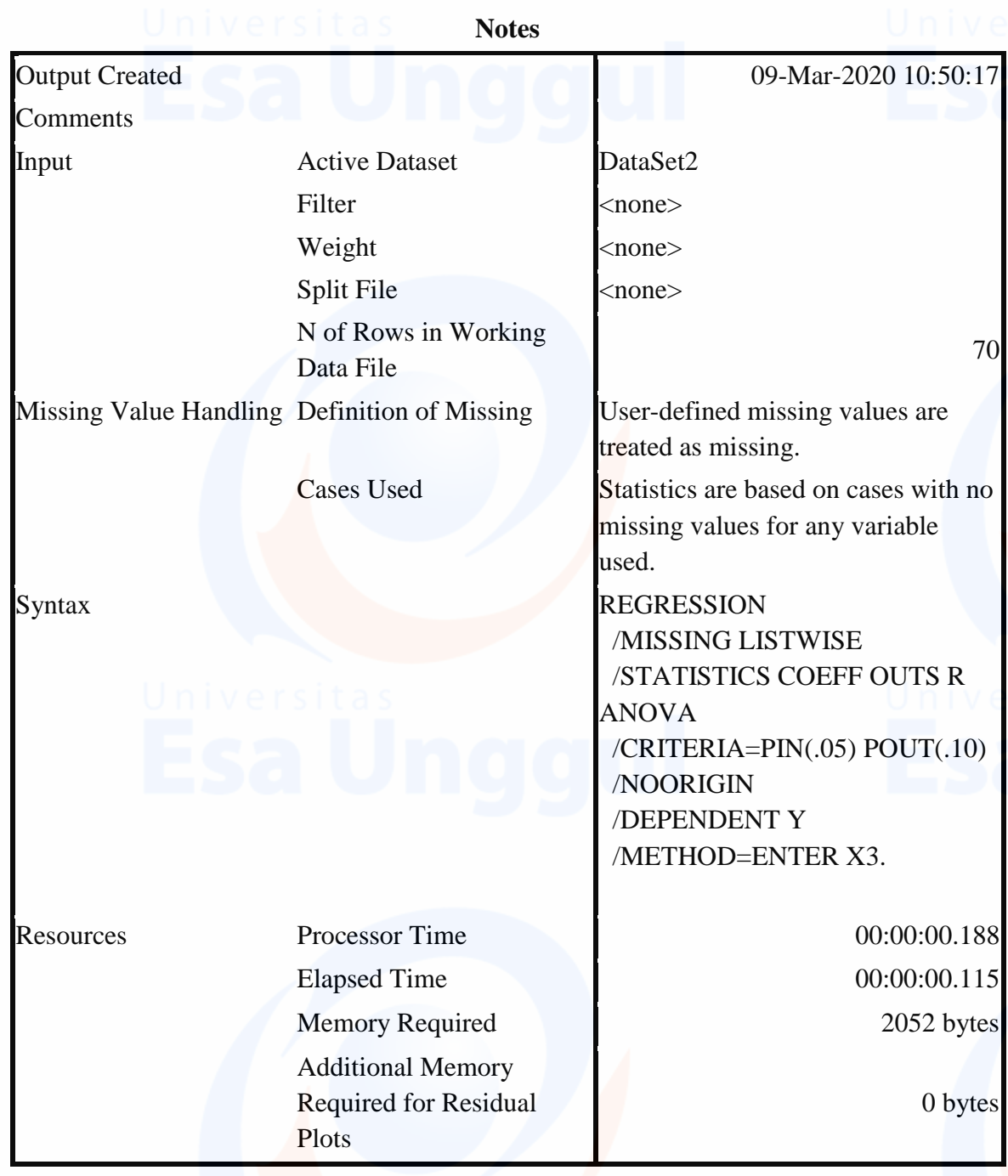

[DataSet2]

# **Variables Entered/Removed<sup>b</sup>**

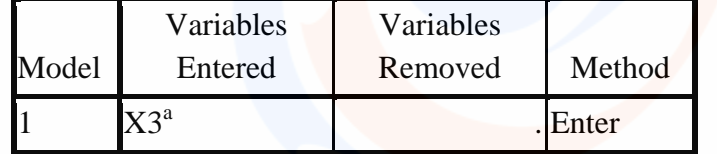

a. All requested variables entered.

b. Dependent Variable: Y

## **Model Summary**

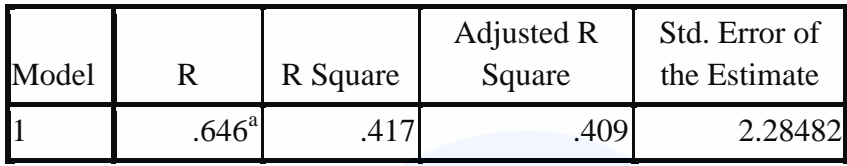

a. Predictors: (Constant), X3

# **ANOVA<sup>b</sup>**

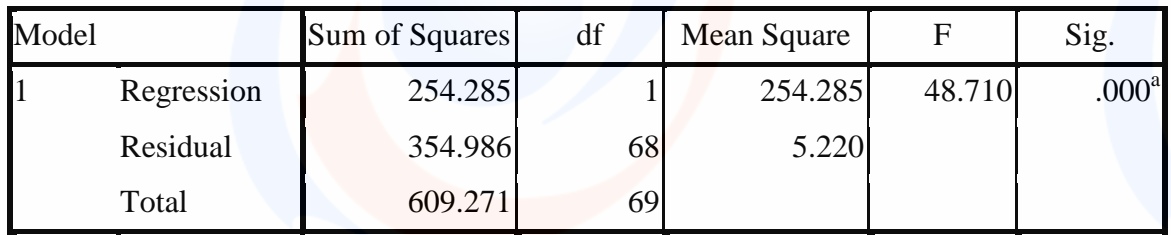

a. Predictors: (Constant), X3

b. Dependent Variable: Y

# **Coefficients<sup>a</sup>**

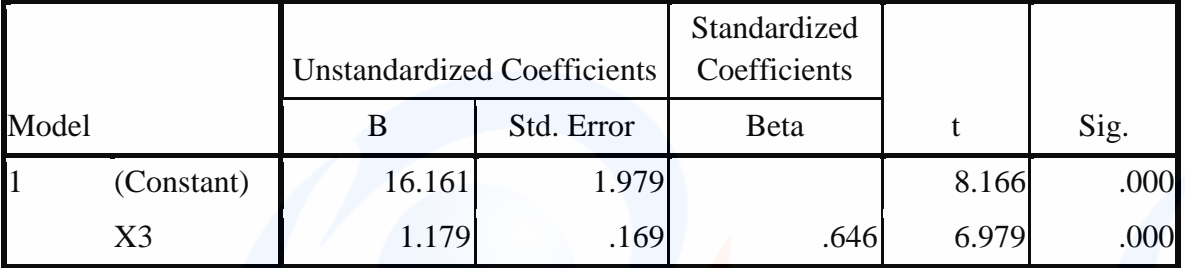

a. Dependent Variable: Y

# REGRESSION /MISSING LISTWISE

/STATISTICS COEFF OUTS R ANOVA /CRITERIA=PIN(.05) POUT(.10) /NOORIGIN /DEPENDENT Y /METHOD=ENTER X1 X2 X3.

# **Regression**

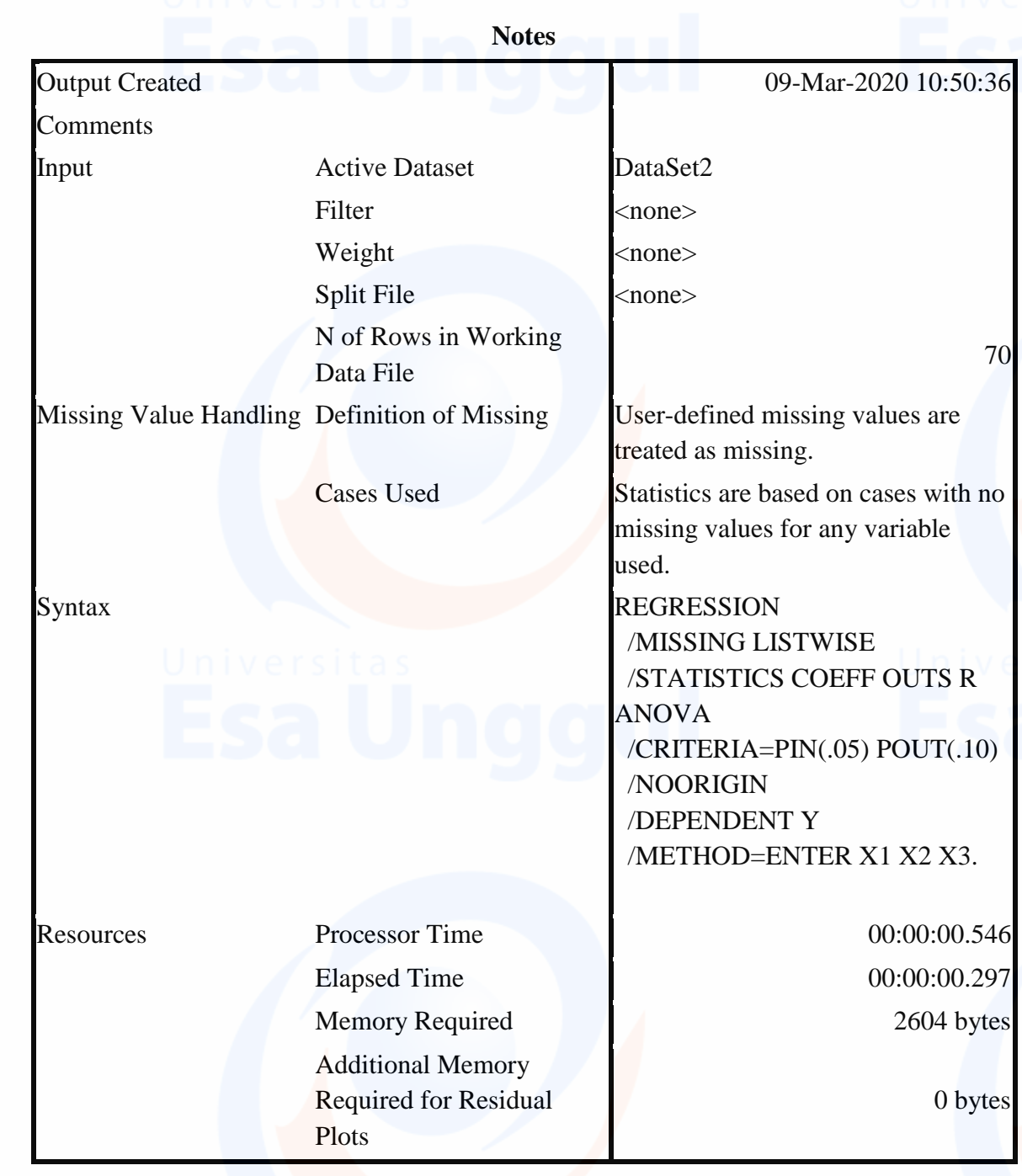

# [DataSet2]

# **Variables Entered/Removed<sup>b</sup>**

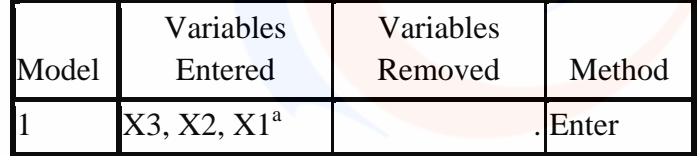

a. All requested variables entered.

b. Dependent Variable: Y

## **Model Summary**

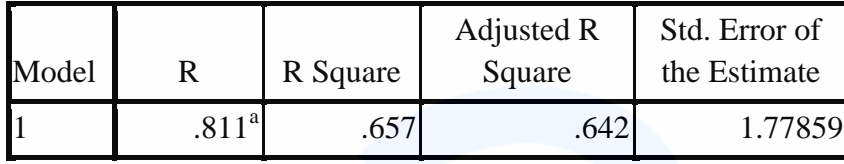

a. Predictors: (Constant), X3, X2, X1

# **ANOVA<sup>b</sup>**

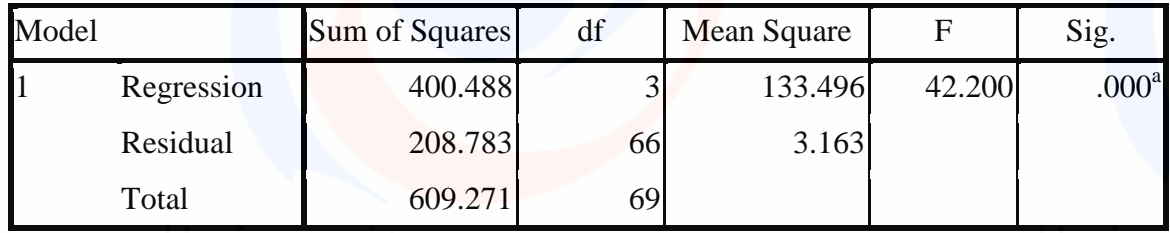

a. Predictors: (Constant), X3, X2, X1

b. Dependent Variable: Y

#### **Coefficients<sup>a</sup>**

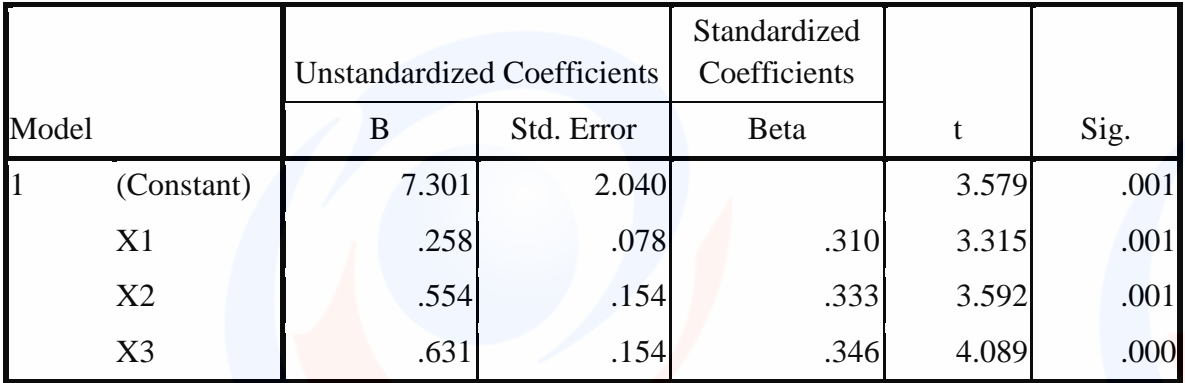

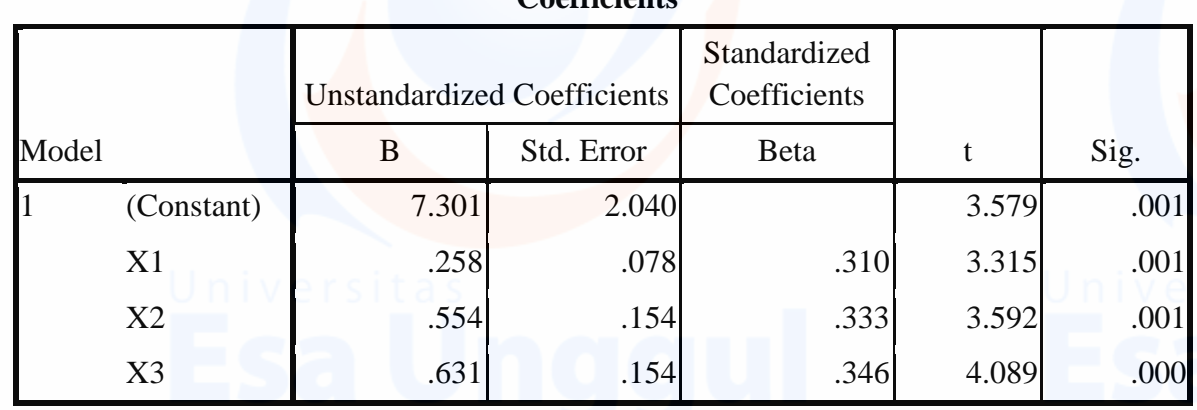

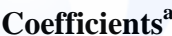

a. Dependent Variable: Y

#### **DAFTAR RIWAYAT HIDUP**

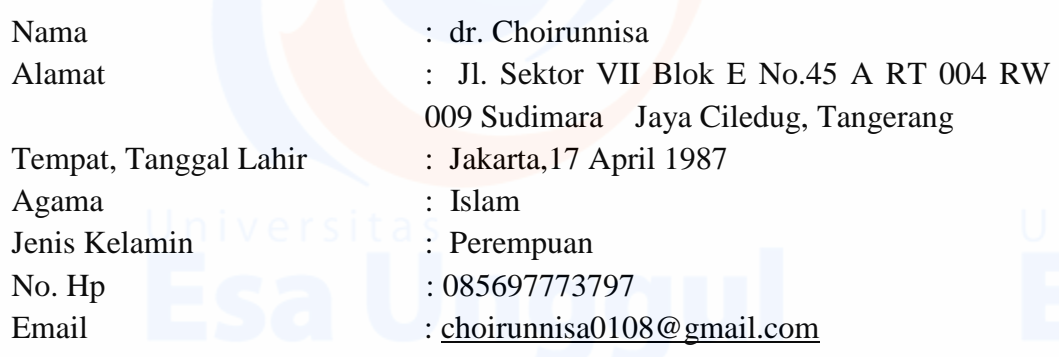

#### **Pendidikan:**

- 1. TK Aisyiah Ciledug Tangerang, Tahun 1992-1993
- 2. SDN Sudimara Timur 05 Kota Tangerang 1993 1999
- 3. SMPN 3, Kota Tangerang 1999 –2002
- 4. SMUN 101 Jakarta Barat 2002– 2005
- 5. Fakultas Kedokteran, Universitas Trisakti Jakarta 2005 2009
- 6. Prodi MARS, Universitas Esa Unggul 2017

#### **Riwayat Pekerjaan:**

- 1. Dokter Internsip, Kabupaten Tanggamus, Lampung. Tahun 2012-2013
- 2. Dokter Klinik Melati Kebon Jeruk, Jakarta Barat, Tahun 2013
- 3. Dokter Klinik Mitra Bhakti, Srengseng, Jakarta Barat, Tahun 2013-2014
- 4. Reporter Majalah Kedokteran Medika, Jakarta Selatan, Tahun 2013
- 5. Dokter Jaga Partime RS Aminah Ciledug, Tangerang, Tahun 2013-2014
- 6. Dokter Jaga Fulltime RS Aminah Ciledug, Tangerang, Tahun 2014-2016
- 7. Kepala Pelayanan JKN dan Rekam Medis RS Aminah Ciledug, Tangerang, Tahun 2016-2019
- 8. Koordinator POKJA Medis Akreditasi SNARS Ed. 1, RS Aminah Ciledug Tangerang Tahun 2019
- 9. Wakil ketua komite PPRA RS Aminah Ciledug, Tangerang, Tahun 2019
- 10. Ketua Komite Rekam Medis RS Aminah Ciledug, Tangerang, Tahun 2016-2019
- 11. Kepala Bidang Casemix RS Permata Ibu, Tangerang, Tahun 2019 sekarang
- 12. Ka Pokja PP dan PPI RS Permata Ibu, Tangerang Tahun 2019 Sekarang
- 13. Dokter Praktik Mandiri, Tangerang, Tahun 2013 Sekarang